#### **ФЕДЕРАЛЬНОЕ АГЕНТСТВО**

ПО ТЕХНИЧЕСКОМУ РЕГУЛИРОВАНИЮ И МЕТРОЛОГИИ

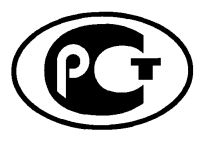

**НАЦИОНАЛЬНЫЙ СТАНДАРТ** РОССИЙСКОЙ **ФЕДЕРАЦИИ** 

*FOCT P UCO/TC*  $10303 - 421 -$ 2011

# Системы автоматизации производства и их интеграция

# ПРЕДСТАВЛЕНИЕ ДАННЫХ ОБ ИЗДЕЛИИ И ОБМЕН ЭТИМИ ДАННЫМИ

Часть 421

# Прикладной модуль. Функциональные данные и схематическое представление

ISO/TS 10303-421:2005

Industrial automation systems and integration - Product data representation and exchange - Part 421: Application module: Functional data and schematic representation  $(IDT)$ 

Издание официальное

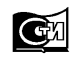

Москва Стандартинформ 2012

# **Предисловие**

Цели и принципы стандартизации в Российской Федерации установлены Федеральным законом от 27 декабря 2002 г. № 184-ФЗ «О техническом регулировании», а правила применения национальных стандартов Российской Федерации — ГОСТ Р 1.0—2004 «Стандартизация в Российской Федерации. Основные положения»

### **Сведения о стандарте**

1 ПОДГОТОВЛЕН Государственным научным учреждением «Центральный научно-исследовательский и опытно-конструкторский институт робототехники и технической кибернетики» на основе собственного аутентичного перевода на русский язык стандарта, указанного в пункте 4

2 ВНЕСЕН Техническим комитетом по стандартизации ТК459 «Информационная поддержка жизненного цикла изделий»

3 УТВЕРЖДЕН И ВВЕДЕН В ДЕЙСТВИЕ Приказом Федерального агентства по техническому регулированию и метрологии от 18 октября 2011 г. №461-ст

4 Настоящий стандарт идентичен международному стандарту ИСО/ТС 10303-421:2005 «Системы автоматизации производства и их интеграция. Представление данных об изделии и обмен этими данными. Часть 421. Прикладной модуль. Функциональные данные и схематическое представление» (ISO/TS 10303-421:2005 «Industrial automation systems and integration — Product data representation and exchange — Part 421: Application module: Functional data and schematic representation»).

При применении настоящего стандарта рекомендуется использовать вместо ссылочных международных стандартов соответствующие им национальные стандарты Российской Федерации, сведения о которых приведены в дополнительном приложении ДА

# 5 ВВЕДЕН ВПЕРВЫЕ

*Информация об изменениях к настоящему стандарту публикуется в ежегодно издаваемом информационном указателе «Национальные стандарты», а текст изменений и поправок* — *в ежемесячно издаваемых информационных указателях «Национальные стандарты». В случае пересмотра (замены) или отмены настоящего стандарта соответствующее уведомление будет опубликовано в ежемесячно издаваемом информационном указателе «Национальные стандарты». Соответствующая информация, уведомление и тексты размещаются также в информационной системе общего пользования* — *на официальном сайте Федерального агентства по техническому регулированию и метрологии в сети Интернет*

©Стандартинформ, 2012

Настоящий стандарт не может быть полностью или частично воспроизведен, тиражирован и распространен в качестве официального издания без разрешения Федерального агентства по техническому регулированию и метрологии

# **Содержание**

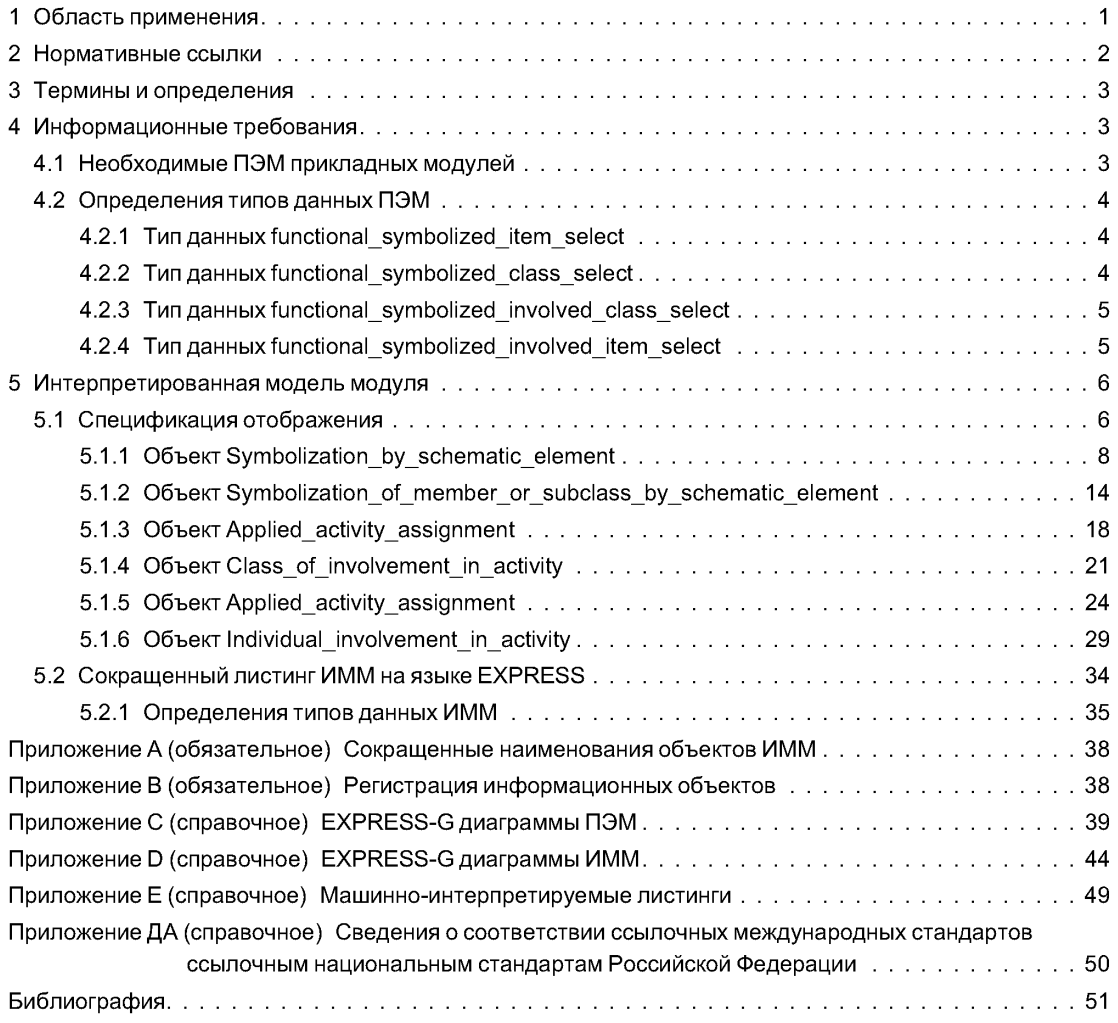

# Введение

Стандарты комплекса ИСО 10303 распространяются на компьютерное представление информации об изделиях и обмен данными об изделиях. Их целью является обеспечение нейтрального механизма, способного описывать изделия на всем протяжении их жизненного цикла. Этот механизм применим не только для обмена файлами в нейтральном формате, но является также основой для реализации и совместного доступа к базам данных об изделиях и организации архивирования.

Стандарты комплекса ИСО 10303 представляют собой набор отдельно издаваемых стандартов (частей). Стандарты данного комплекса относятся к одной из следующих тематических групп: «Методы описания», «Методы реализации», «Методология и основы аттестационного тестирования», «Интегрированные обобщенные ресурсы», «Интегрированные прикладные ресурсы», «Прикладные протоколы», «Комплекты абстрактных тестов», «Прикладные интерпретированные конструкции» и «Прикладные модули». Настоящий стандарт входит в тематическую группу «Прикладные модули».

Настоящий стандарт определяет прикладной модуль для регистрации:

- функциональных данных, к которым относятся классификация, структура, свойства и идентификация изделий, действий, документов, организаций и людей;

- схематического представления, в качестве которого используется диаграмма, представляющая классификацию, структуру, свойства и идентификацию изделий, действий, документов, организаций и людей в виде взаимного расположения символов.

Схематическое представление может быть «интеллектуальным», что означает наличие связи между объектами и представляющими их символами.

Область применения данного прикладного модуля, его функциональность и относящиеся к нему данные определены в разделе 1. Термины, примененные в настоящем стандарте и определенные как в настоящем, так и в других стандартах комплекса, приведены в разделе 3. Информационные требования прикладной предметной области с использованием принятой в ней терминологии установлены в разделе 4. Графическое представление информационных требований, называемых прикладной эталонной моделью (ПЭМ), приведено в приложении С. Структуры ресурсов интерпретированы, чтобы соответствовать информационным требованиям. Результатом данной интерпретации является интерпретированная модель модуля (ИММ). Данная интерпретация, представленная в 5.1, устанавливает соответствие между информационными требованиями и ИММ. Сокращенный листинг ИММ, представленный в 5.2, определяет интерфейс к ресурсам. Графическое представление сокращенного листинга ИММ приведено в приложении D.

Имя типа данных в языке EXPRESS может использоваться для ссылки либо на сам тип данных, либо на экземпляр данных этого типа. Различие в использовании обычно понятно из контекста. Если существует вероятность неоднозначного толкования, то в текст включают либо фразу «объектный тип данных», либо «экземпляр(ы) объектного типа данных».

Двойные кавычки ("...") обозначают цитируемый текст, одинарные кавычки ('...') — значения конкретных текстовых строк.

#### **НАЦИОНАЛЬНЫЙ СТАНДАРТ РОССИЙСКОЙ ФЕДЕРАЦИИ**

#### Системы автоматизации производства и их интеграция

ПРЕДСТАВЛЕНИЕ ДАННЫХ ОБ ИЗДЕЛИИ И ОБМЕН ЭТИМИ ДАННЫМИ

# Часть 421

# Прикладной модуль. Функциональные данные и схематическое представление

Industrial automation systems and integration. Product data representation and exchange. Part 421. Application module. Functional data and schematic representation

Дата введения - 2012-08-01

# 1 Область применения

Настоящий стандарт определяет прикладной модуль «Функциональные данные и схематическое представление».

Требования настоящего стандарта распространяются на:

- классификацию, структуру, свойства и идентификацию изделий, действий, документов, организаций и людей. Структура изделий включает в себя как композиционные, так и соединительные взаимосвязи. Композиционная взаимосвязь может быть физической или функциональной. Типы или классы взаимосвязей определены в библиотеке эталонных данных. Тип взаимосвязи указывает, является ли она функциональной или физической.

#### Примеры

1 Болтовое соединение 'представляет собой класс соединений, относящийся к физическим взаимосвязям. Соединение межу сегментом трубы 'S12' и входным патрубком резервуара 'V4506' является примером соединения данного класса.

2 'Сигнальная связь' представляет собой класс соединений, относящийся к функциональным взаимосвязям. Связь между приборной сигнальной шиной 'i1' и расходомером '45-FT-501' является примером соединения данного класса.

Примечание - Данные возможности обеспечиваются прикладным модулем «Функциональные дан-HHA<sup>N</sup>

- схематические диаграммы, представляющие классификацию, структуру, свойства и идентификацию изделий, действий, документов, организаций и людей в виде взаимного расположения символов.

П р и м е ч а н и е - Данные возможности обеспечиваются прикладным модулем «Описание схемы и символизация»:

- связи между символами на схематической диаграмме и объектами, представляемыми данными символами.

Примечания

1 Данные возможности обеспечиваются прикладным модулем «Описание схемы и символизация».

2 Данные связи могут использоваться в прикладном программном обеспечении для того, чтобы сделать схематическую диаграмму «интеллектуальной». Это означает, что пользователь может, выбрав символ на диаграмме, получить дополнительную информацию о представляемом им объекте.

#### Издание официальное

Требования настоящего стандарта не распространяются на:

- форму и расположение изделий;

- возможности прикладного программного обеспечения, предназначенного для обработки схематической диаграммы.

# **2 Нормативные ссылки**

В настоящем стандарте использованы ссылки на следующие международные стандарты:

ИСО/МЭК 8824-1:2002\* Информационные технологии. Абстрактная синтаксическая нотация версии один (АСН.1). Часть 1. Спецификация основной нотации (ISO/IEC 8824-1:2002, Information technology — Abstract Syntax Notation One (ASN.1): Specification of basic notation)

ИСО 10303-1:1994 Системы автоматизации производства и их интеграция. Представление данных об изделии и обмен этими данными. Часть 1. Общие представления и основополагающие принципы (ISO 10303-1:1994, Industrial automation systems and integration — Product data representation and exchange — Part 1: Overview and fundamental principles)

ИСО 10303-11:2004 Системы автоматизации производства и их интеграция. Представление данных об изделии и обмен этими данными. Часть 11. Методы описания. Справочное руководство по языку EXPRESS (ISO 10303-11:2004, Industrial automation systems and integration — Productdata representation and exchange — Par 11: Description methods: The EXPRESS language reference manual)

ИСО 10303-21:2002 Системы автоматизации производства и их интеграция. Представление данных об изделии и обмен этими данными. Часть 21. Методы реализации. Кодирование открытым текстом структуры обмена (ISO 10303-21:2002, Industrial automation systems and integration — Product data representation and exchange — Part 21: Implementation methods: Clear text encoding of the exchange structure)

ИСО 10303-54:2005 Системы автоматизации производства и их интеграция. Представление данныхоб изделии и обмен этими данными. Часть 54. Интегрированные обобщенные ресурсы. Классификация и теория множеств (ISO 10303-54:2005, Industrial automation systems and integration — Productdata representation and exchange — Part 54: Integrated generic resource: Classification and set theory)

ИСО 10303-202:1996 Системы автоматизации производства и их интеграция. Представление данных об изделии и обмен этими данными. Часть 202. Прикладные протоколы. Ассоциативные чертежи (ISO 10303-202:1996, Industrial automation systems and integration — Product data representation and exchange — Part 202: Application protocol: Associative draughting)

ИСО/ТС 10303-1001:2004\*\* Системы автоматизации производства и их интеграция. Представление данных об изделии иобмен этими данными. Часть 1001. Прикладной модуль. Присваивание внешнего вида (ISO/TS 10303-1001:2004, Industrial automation systems and integration — Product data representation and exchange — Part 1001: Application module: Appearance assignment)

ИСО/ТС 10303-1017:2004\*\*\* Системы автоматизации производства и их интеграция. Представление данных об изделии и обмен этими данными. Часть 1017. Прикладной модуль. Идентификация изделия (ISO/TS 10303-1017:2004, Industrial automation systems and integration — Product data representation and exchange — Part 1017: Application module: Product identification)

ИСО/ТС 10303-1151:2005 Системы автоматизации производства и их интеграция. Представление данных об изделии и обмен этими данными. Часть 1151. Прикладной модуль. Функциональные данные (ISO/TS 10303-1151:2005, Industrial automation systems and integration — Productdata representation and exchange — Part 1151: Application module: Functional data)

ИСО/ТС 10303-1203:2005 Системы автоматизации производства и их интеграция. Представление данныхоб изделии и обмен этими данными. Часть 1203. Прикладной модуль. Описание схемы и символизация (ISO/TS 10303-1203:2005, Industrial automation systems and integration — Product data representation and exchange — Part 1203: Application module: Schematic and symbolization)

**<sup>\*</sup> Заменен. Действует ИСО/МЭК 8824-1:2008. Для однозначного соблюдения требований настоящего стандарта, выраженных в датированных ссылках, рекомендуется использовать только данный ссылочный стандарт.**

**<sup>\*\*</sup> Заменен. Действует ИСО/ТС 10303-1001:2010. Для однозначного соблюдения требований настоящего стандарта, выраженных в датированных ссылках, рекомендуется использовать только данный ссылочный стандарт.**

**<sup>\*\*\*</sup> Заменен. Действует ИСО/ТС 10303-1017:2010. Для однозначного соблюдения требований настоящего стандарта, выраженных в датированных ссылках, рекомендуется использовать только данный ссылочный стандарт.**

# **3 Термины и определения**

# $3.1$  Термины, определенные в ИСО 10303-1

В настоящем стандарте применены следующие термины:

- **приложение** (application);
- **прикладной объект** (application object);
- **прикладной протокол** (application protocol);
- - **прикладная эталонная модель;** ПЭМ (application reference model; ARM);
- **данные** (data);
- **информация** (information);
- **интегрированный ресурс** (integrated resource);
- **изделие** (product);
- - **данные об изделии** (product data).

# 3.2 Термин, определенный в ИСО 10303-202

В настоящем стандарте применен следующий термин:

- **прикладная интерпретированная конструкция** (application interpreted construct).

# **3.3 Термины, определенные в ИСО/ТС 10303-1001**

В настоящем стандарте применены следующие термины:

- **прикладной модуль;** ПМ (application module; AM);
- **интерпретированная модель модуля;** ИММ (module interpreted model; MIM).

# **3.4 Термин, определенный в ИСО/ТС 10303-1017**

В настоящем стандарте применен следующий термин:

- **общие ресурсы** (common resources).

# **3.5 Термин, определенный в ИСО/ТС 10303-54**

В настоящем стандарте применен следующий термин:

- **класс** (class).

# **4 Информационные требования**

В данном разделе определены информационные требования для прикладного модуля «Функциональные данные и схематическое представление», представленные в форме ПЭМ.

**Примечания**

**1 Графическое представление информационных требований приведено в приложении С.**

**2 Спецификация отображения определена в 5.1. Она показывает, как информационные требования удовлетворяются посредством использования общих ресурсов и конструкций, определенных в схеме ИММ или импортированных в схему ИММ данного прикладного модуля.**

Ниже представлен фрагмент EXPRESS-спецификации, с которого начинается описание схемы **Functional\_data\_and\_schematic\_representation\_arm.**

# EXPRESS-спецификация:

\*)

SCHEMA Functional\_data\_and\_schematic\_representation\_arm;  $($ 

# **4.1 Необходимые ПЭМ прикладных модулей**

Приведенные ниже операторы языка EXPRESS определяют элементы, импортированные из ПЭМ других прикладных модулей:

EXPRESS-спецификация:

```
*)
USE FROM Functional data arm; -- ISO/TS 10303-1151
USE FROM Schematic and symbolization arm; -- ISO/TS 10303-1203
\mathcal{C}^*
```
Примечания

1 Схемы, ссылки на которые приведены выше, определены в следующих стандартах комплекса ИСО 10303:  $MCO/TC$  10303-1151: **Functional data arm**  $MCO/TC$  10303-1203. Schematic and symbolization arm 2 Графическое представление данной схемы приведено в приложении С, рисунки С.1-С.6.

### 4.2 Определения типов данных ПЭМ

В данном подразделе определены типы данных ПЭМ прикладного модуля «Функциональные данные и схематическое представление».

4.2.1 Тип данных functional symbolized item select

Данный тип представляет символизируемый объект

**EXPRESS-спецификация:** 

TYPE functional symbolized item select = SELECT BASED\_ON symbolized\_item\_select WITH (Class of activity, Class of composition of activity, Class of connection of activity. Class of involvement in activity, Class of product. Class of composition of product, Class of connection of product, Class of containment of product, Class of involvement of product in connection, Organization type, Class of person, Drawing revision class of document, Drawing sheet revision class of document, Schematic element, Symbolization by schematic element, Property condition. Individual activity. Composition of individual activity, Connection of individual activity, Individual involvement in activity, Product as individual version, Composition of individual product, Connection of individual product, Containment of individual product, Involvement of individual product in connection, Organization. Person. Person in organization, Possession of property); END TYPE;

 $($ \*

# 4.2.2 Тип данных functional symbolized class select

Данный тип представляет класс, у которого существуют символизированные подклассы или представители.

**EXPRESS-спецификация:** 

TYPE functional symbolized class\_select = SELECT BASED\_ON symbolized\_class\_select WITH (Class of activity,

Class of composition of activity,

Class of connection of activity. Class of involvement in activity, Class of product, Class of composition of product, Class of connection of product. Class of containment of product, Class of involvement of product in connection, Organization type, Class of person. Drawing revision class of document, Drawing sheet revision class of document, Schematic element, Symbolization by schematic element, Property condition); END\_TYPE;

```
(*
```
# 4.2.3 Тип данных functional symbolized involved class select

Данный тип представляет класс или взаимосвязь между классами, на которые ссылается объект Class of involvement in activity.

#### **EXPRESS-спецификация:**

 $\star$ 

TYPE functional symbolized involved class select = SELECT BASED ON involved class select WITH (Class of activity, Class of composition of activity, Class of connection of activity, Class of involvement in activity, Class of product, Class of composition of product, Class of connection of product, Class of containment of product, Class of involvement of product in connection, Organization type, Class of person, Drawing revision class of document, Drawing sheet revision class of document, Schematic element, Symbolization by schematic element, Property condition); END\_TYPE;  $($ \*

# 4.2.4 Тип данных functional symbolized involved item select

Данный тип представляет объект, участвующий в индивидуальном действии.

**EXPRESS-спецификация:** 

TYPE functional symbolized involved item\_select = SELECT BASED\_ON involved\_select WITH (Class of activity, Class of composition of activity,

Class of connection of activity, Class of involvement in activity, Class\_of\_product, Class of composition of product,

```
Class of connection of product.
    Class of containment of product,
    Class of involvement of product in connection,
    Organization type,
    Class of person.
    Drawing revision class of document,
    Drawing sheet revision class of document,
    Schematic element.
    Symbolization by schematic element,
    Property condition,
    Individual activity,
    Composition of individual activity,
    Connection of individual activity,
    Individual involvement in activity,
    Product as individual version,
    Composition of individual product,
    Connection of individual product.
    Containment of individual product,
    Involvement of individual product in connection,
    Organization.
    Person.
    Person in organization,
    Possession of property);
END TYPE;
```

```
END SCHEMA: -- Functional data and schematic representation arm
```
# 5 Интерпретированная модель модуля

# 5.1 Спецификация отображения

В настоящем стандарте под термином «прикладной элемент» понимается любой объектный тип данных, определенный в разделе 4, любой из его явных атрибутов и любое ограничение на подтипы. Термин «элемент ИММ» обозначает любой объектный тип данных, определенный в 5.2 или импортированный с помощью оператора USE FROM из другой EXPRESS-схемы, любой из его атрибутов и любое ограничение на подтипы, определенное в 5.2 или импортированное с помощью оператора USE FROM.

Данный подраздел устанавливает спецификацию отображения, которая определяет, как каждый прикладной элемент, определенный в разделе 4, отображается на один или несколько элементов ИММ (см. 5.2).

Спецификация отображения для каждого прикладного элемента определена ниже в отдельном пункте. Спецификация отображения атрибута объекта ПЭМ определена в подпункте пункта, содержащего спецификацию отображения данного объекта. Каждая спецификация отображения содержит до пяти секций.

Секция «Заголовок» содержит:

- наименование рассматриваемого объекта ПЭМ или ограничение на подтипы либо

- наименование атрибута рассматриваемого объекта ПЭМ, если данный атрибут ссылается на тип, который не является объектным типом данных или типом SELECT, который содержит или может содержать объектные типы данных, либо

- составное выражение вида: «связь объекта <наименование объекта ПЭМ> с объектом <тип данных, на который дана ссылка>, представляющим атрибут <наименование атрибута>», если данный атрибут ссылается на тип данных, который является объектным типом данных или типом SELECT, который содержит или может содержать объектные типы данных.

Секция «Элемент ИММ» содержит в зависимости от рассматриваемого прикладного элемента следующие составляющие:

- наименование одного или более объектных типов данных ИММ;

 $($ \*

- наименование атрибута объекта ИММ, представленное в виде синтаксической конструкции <наименование объекта>.<наименование атрибута>, если рассматриваемый атрибут ссылается на тип, который не является объектным типом данных или типом SELECT, который содержит или может содержать объектные типы данных;

- ключевое слово РАТН, если рассматриваемый атрибут объекта ПЭМ ссылается на объектный тип данных или на тип SELECT, который содержит или может содержать объектные типы данных:

- ключевое слово IDENTICAL MAPPING, если оба прикладных объекта, присутствующих в прикладном утверждении, отображаются на тот же самый экземпляр объектного типа данных ИММ;

- синтаксическую конструкцию /SUPERTYPE(<наименование супертипа>)/, если рассматриваемый объект ПЭМ отображается как его супертип;

- одну или более конструкций /SUBTYPE(<наименование подтипа>)/, если отображение рассматриваемого объекта ПЭМ является объединением отображений его подтипов.

Если отображение прикладного элемента содержит более одного элемента ИММ, то каждый из этих элементов ИММ представляется в отдельной строке спецификации отображения, заключенной в круглые или квадратные скобки.

Секция «Источник» содержит:

- обозначение стандарта ИСО, в котором определен данный элемент ИММ, для тех элементов ИММ, которые определены в общих ресурсах;

- обозначение настоящего стандарта для тех элементов ИММ, которые определены в схеме ИММ настоящего стандарта.

Данная секция опускается, если в секции «Элемент ИММ» используются ключевые слова РАТН ИЛИ IDENTICAL MAPPING.

Секция «Правила» содержит наименования одного или более глобальных правил, которые применяются к совокупности объектных типов данных ИММ, перечисленных в секции «Элемент ИММ» или «Ссылочный путь». Если никакие правила не применяются, то данную секцию опускают.

За ссылкой на глобальное правило может следовать ссылка на подраздел, в котором определено данное правило.

Секция «Ограничение» содержит наименование одного или более ограничений на подтипы, которые применяются к совокупности объектных типов данных ИММ, перечисленных в секции «Элемент ИММ» или «Ссылочный путь». Если ограничения на подтипы отсутствуют, то данную секцию опускают.

За ссылкой на ограничение подтипа может следовать ссылка на подпункт, в котором определено данное ограничение на подтипы.

Секция «Ссылочный путь» содержит:

- ссылочный путь к супертипам в общих ресурсах для каждого элемента ИММ, созданного в настоящем стандарте;

- спецификацию взаимосвязей между элементами ИММ, если отображение прикладного элемента требует связать экземпляры нескольких объектных типов данных ИММ. В этом случае в каждой строке ссылочного пути указывается роль элемента ИММ по отношению к ссылающемуся на него элементу ИММ или к следующему по ссылочному пути элементу ИММ.

В выражениях, определяющих ссылочные пути и ограничения между элементами ИММ, применяют следующие условные обозначения:

- [] в квадратные скобки заключают несколько элементов ИММ или частей ссылочного пути, которые требуются для обеспечения соответствия информационному требованию;
- () в круглые скобки заключают несколько элементов ИММ или частей ссылочного пути, которые являются альтернативными в рамках отображения для обеспечения соответствия информационному требованию;
- {} заключенный в фигурные скобки фрагмент ограничивает ссылочный путь для обеспечения соответствия информационному требованию;
- <> в угловые скобки заключают один или более необходимых ссылочных путей;
- || между вертикальными линиями помещают объект супертипа;
- -> атрибут, наименование которого предшествует символу ->, ссылается на объектный или выбираемый тип данных, наименование которого следует после этого символа;
- <- атрибут объекта, наименование которого следует после символа <-, ссылается на объектный или выбираемый тип данных, наименование которого предшествует этому символу;
- [i] атрибут, наименование которого предшествует символу [i], является агрегированной структурой; ссылка дается на любой элемент данной структуры;
- [n] атрибут, наименование которого предшествует символу [n], является упорядоченной агрегированной структурой; ссылка дается на n-й элемент данной структуры;

- => -объект, наименование которого предшествует символу =>, является супертипом объекта, наименование которого следует после этого символа:
- <= -объект, наименование которого предшествует символу <=, является подтипом объекта, наименование которого следует после этого символа;
- = строковый (STRING), выбираемый (SELECT) или перечисляемый (ENUMERATION) тип данных ограничен выбором или значением;
- выражение для ссылочного пути продолжается на следующей строке;
- один или более экземпляров взаимосвязанных типов данных могут быть собраны в древовидную структуру. Путь между объектом взаимосвязи и связанными с ним объектами заключают в фигурные скобки:
- -- последующий текст является комментарием или ссылкой на раздел:
- $\star$ > выбираемый или перечисляемый тип данных, наименование которого предшествует символу  $\star$ >. расширяется до выбираемого или перечисляемого типа данных, наименование которого следует за этим символом:
- $\lt^*$  выбираемый или перечисляемый тип данных, наименование которого предшествует символу  $\lt^*$ , является расширением выбираемого или перечисляемого типа данных, наименование которого следует за этим символом.

Определение и использование шаблонов отображения не поддерживается в настоящей версии прикладных модулей, однако поддерживается использование предопределенных шаблонов/SUBTYPE/ и/SUPERTYPE/.

# 5.1.1 Объект Symbolization by schematic element

Прикладной объект Symbolization by schematic element определен в модуле «Символизация с помощью схематических элементов». В данном пункте отображение объекта Symbolization by schematic element расширяется таким образом, чтобы включить в него формулировки, определенные в настоящем модуле.

5.1.1.1 Связь объекта Symbolization by schematic element с объектом Class of activity, представляющим атрибут symbolized

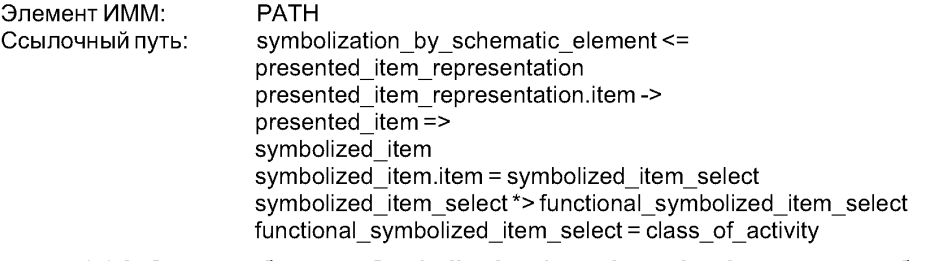

5.1.1.2 Связь объекта Symbolization by schematic element c объектом Class of composition of activity, представляющим атрибут symbolized

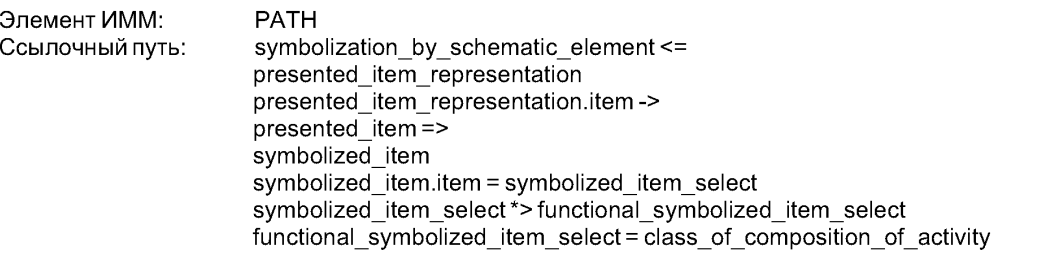

5.1.1.3 Связь объекта Symbolization by schematic element с объектом Class of connection of activity, представляющим атрибут symbolized

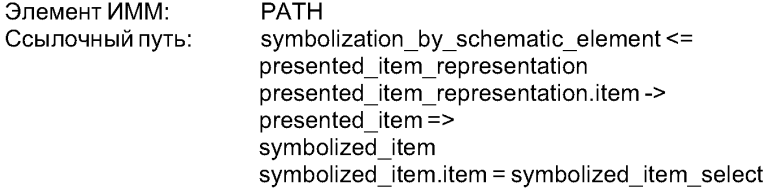

symbolized item\_select \*> functional\_symbolized\_item\_select functional symbolized item select = class of connection of activity

# 5.**1.1.4** Связь объекта **Symbolization\_by\_schematic\_element** с объектом **Class of involvement in activity, представляющим атрибут symbolized**

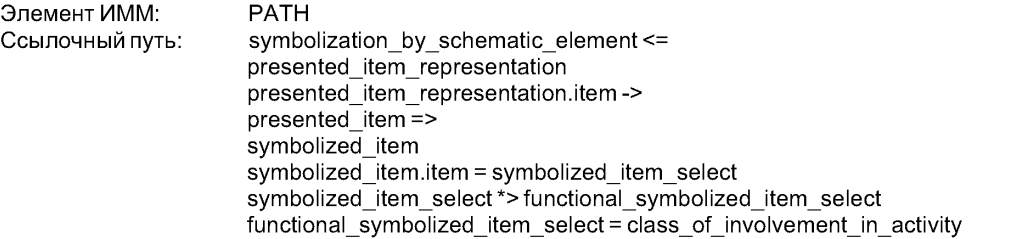

5.1.1.5 Связь объекта **Symbolization\_by\_schematic\_element** с объектом **Class\_of\_product,** представляющим атрибут **symbolized**

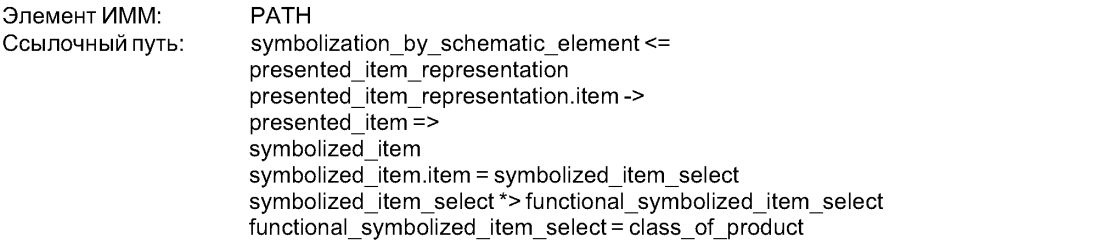

### 5.**1.1.**6 Связь объекта **Symbolization\_by\_schematic\_element** с объектом **Class\_of composition of product, представляющим атрибут symbolized**

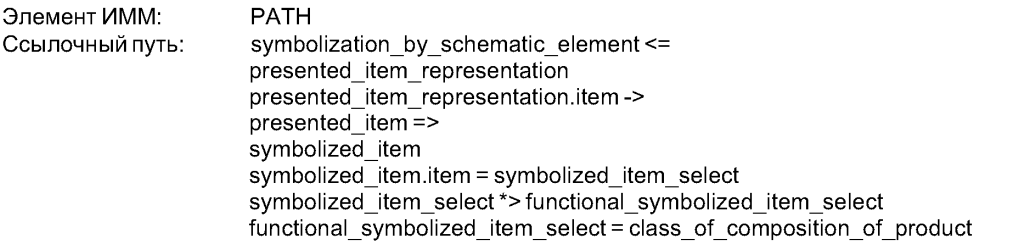

#### **5.1.1.7** Связь объекта **Symbolization\_by\_schematic\_element** с объектом **Class\_of\_connection of\_product,** представляющим атрибут **symbolized**

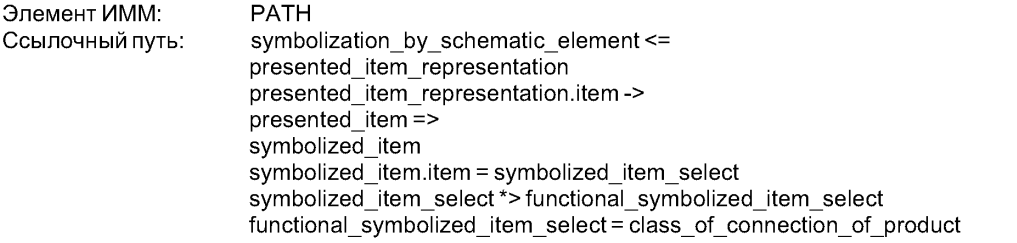

#### 5.**1.1.**8 Связь объекта **Symbolization\_by\_schematic\_element** с объектом **Class\_of containment\_of\_product,** представляющим атрибут **symbolized**

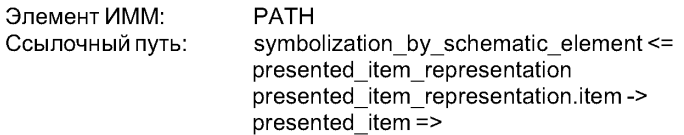

symbolized item  $symboliced$  item.item = symbolized item\_select symbolized\_item\_select\*>functional\_symbolized\_item\_select  $functional$  symbolized item select = class of containment of product

# 5.1.1.9 Связь объекта **Symbolization\_by\_schematic\_element** с объектом **Class\_of\_involvement\_**

#### **of product in connection, представляющим атрибут symbolized**

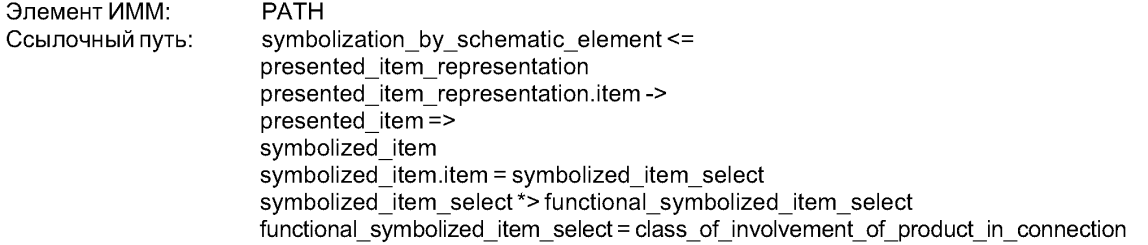

# 5.1.1.10 Связь объекта **Symbolization\_by\_schematic\_element** с объектом **Organization type,** представляющим атрибут **symbolized**

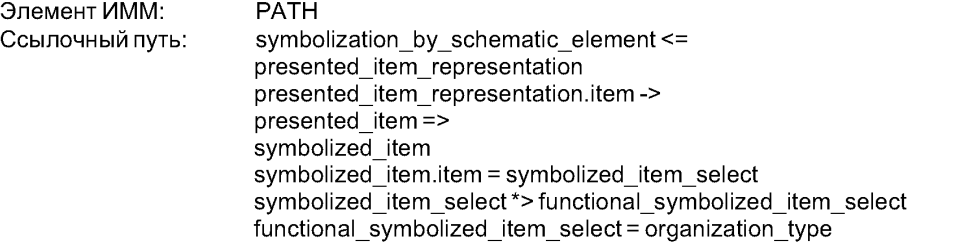

5.1.1.11 Связь объекта **Symbolization\_by\_schematic\_element** с объектом **Class\_of\_person,** представляющим атрибут **symbolized**

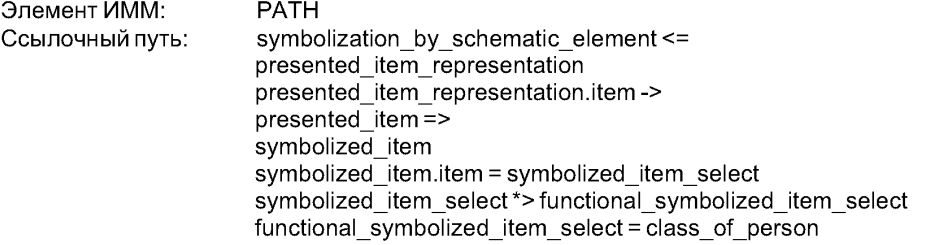

# $5.1.1.12$  Связь объекта Symbolization by schematic\_element с объектом Drawing\_revision\_ **class\_of\_document,** представляющим атрибут **symbolized**

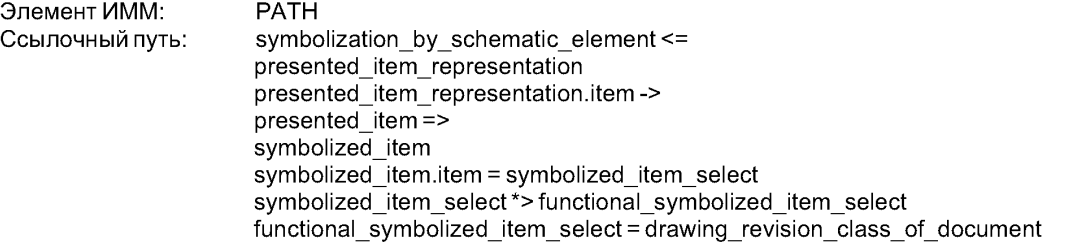

 $5.1.1.13$  Связь объекта Symbolization by schematic element с объектом Drawing sheet **revision\_class\_of\_document,** представляющим атрибут **symbolized**

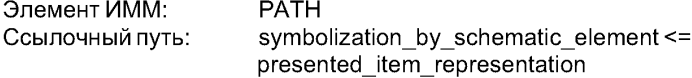

presented\_item\_representation.item->  $presented$  item  $=$ > symbolized item  $symbolized$  item.item = symbolized item\_select symbolized\_item\_select \*> functional\_symbolized\_item\_select functional\_symbolized\_item\_select = drawing\_sheet\_revision\_class\_of\_document

5.1.1.14 Связь объекта **Symbolization\_by\_schematic\_element** с объектом **Schematic\_element,** представляющим атрибут **symbolized**

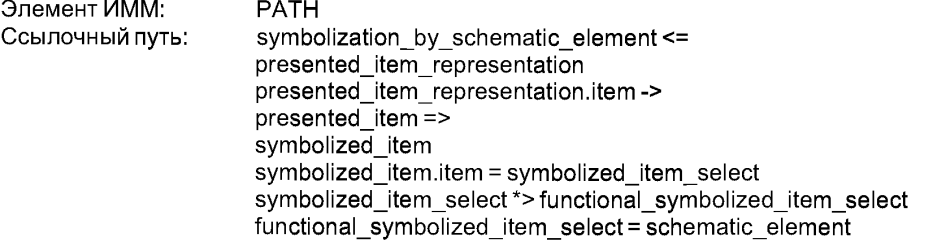

5.1.1.15 Связь объекта **Symbolization\_by\_schematic\_element** с объектом **Symbolization\_by\_ schematicelement,** представляющим атрибут **symbolized**

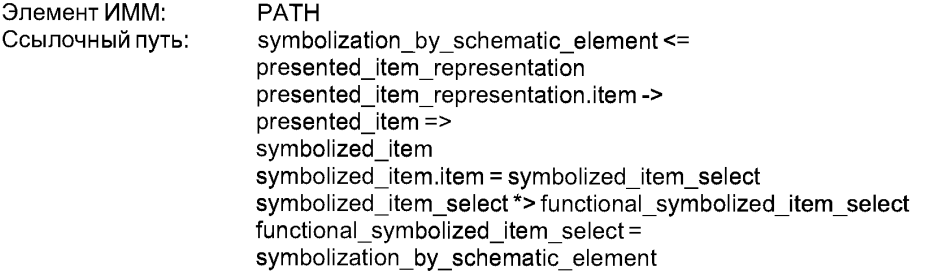

5.1.1.16 Связь объекта **Symbolization\_by\_schematic\_element** с объектом **Property\_condition,** представляющим атрибут **symbolized**

Если символизированный элемент относится к состоянию свойства для класса действий:

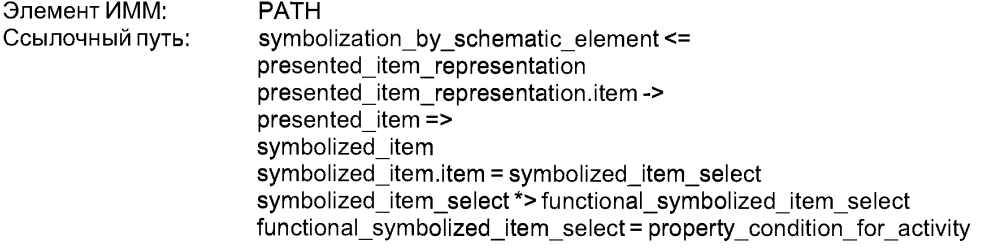

Если символизированный элемент относится к состоянию свойства для класса изделий:

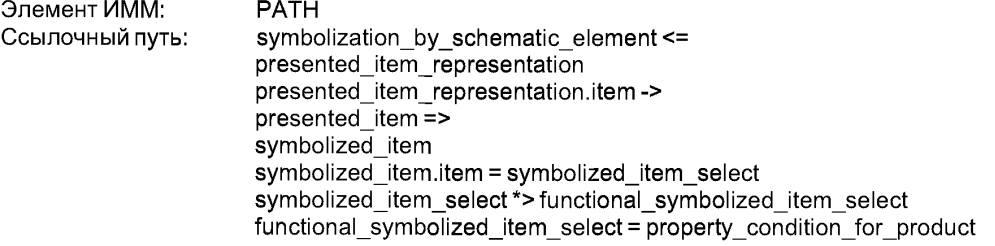

5.1.1.17 Связь объекта **Symbolization\_by\_schematic\_element** с объектом **lndividual\_activity,** представляющим атрибут **symbolized**

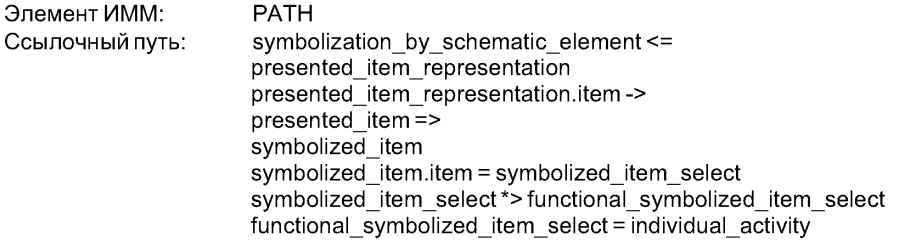

5.1.1.18 Связь объекта **Symbolization\_by\_schematic\_element** с объектом **Composition\_of\_ individual activity,** представляющим атрибут **symbolized**

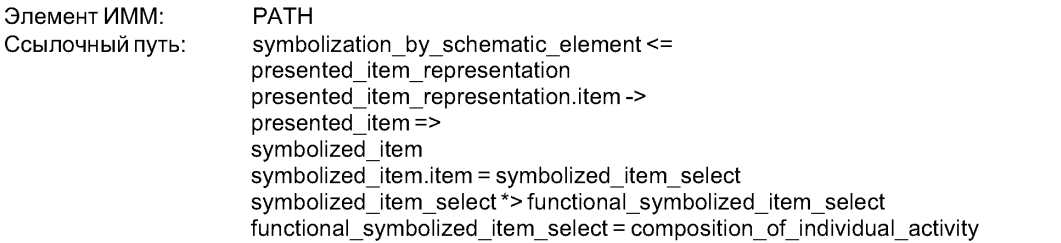

5.1.1.19 Связь объекта **Symbolization\_by\_schematic\_element** с объектом **Connection\_of\_ individual activity,** представляющим атрибут **symbolized**

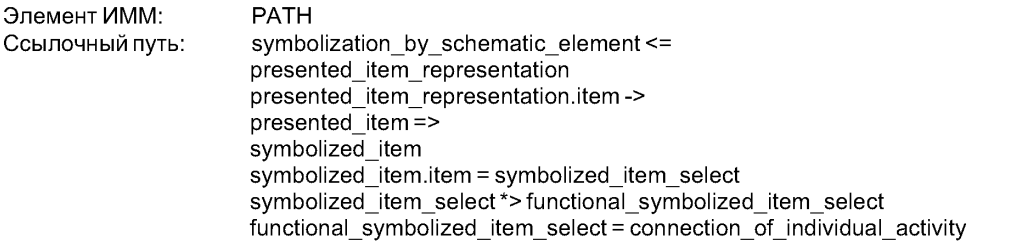

 $5.1.1.20$  Связь объекта **Symbolization by schematic element** с объектом **Individual involvement\_in\_activity, представляющим атрибут symbolized** 

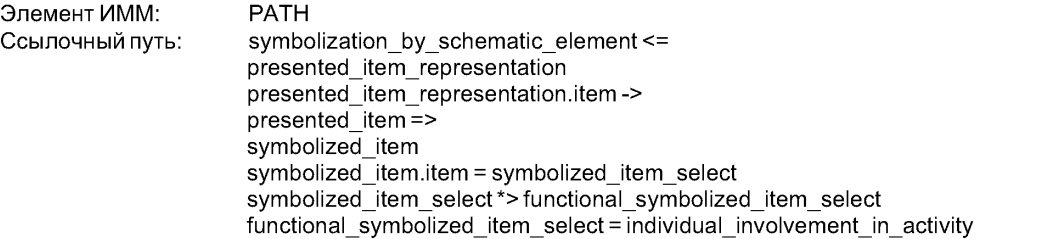

5.1.1.21 Связь объекта **Symbolization\_by\_schematic\_element** с объектом **Product\_as\_ individual version,** представляющим атрибут **symbolized**

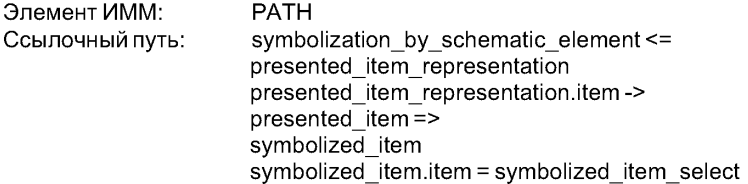

symbolized item\_select \*> functional\_symbolized\_item\_select functional symbolized item select= product as individual version

# 5.1.1.22 Связь объекта **Symbolization\_by\_schematic\_element** с объектом **Composition\_of\_ individualproduct,** представляющим атрибут **symbolized**

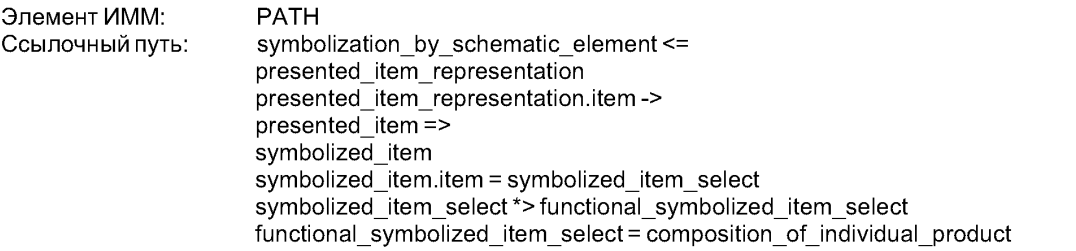

# 5.1.1.23 Связь объекта **Symbolization\_by\_schematic\_element** с объектом **Connection\_of\_ individual product,** представляющим атрибут **symbolized**

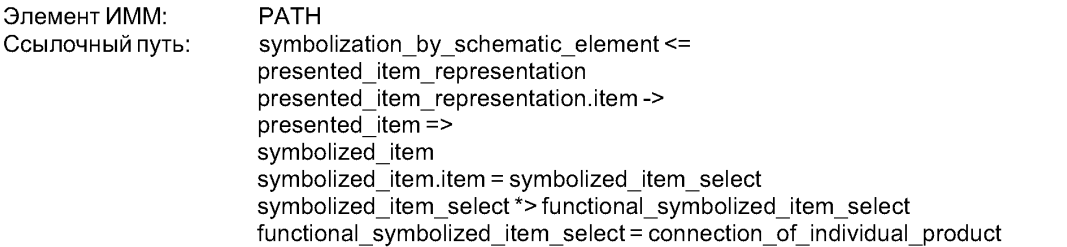

#### 5.1.1.24 Связь объекта **Symbolization\_by\_schematic\_element** с объектом **Containment\_of\_ individual product,** представляющим атрибут **symbolized**

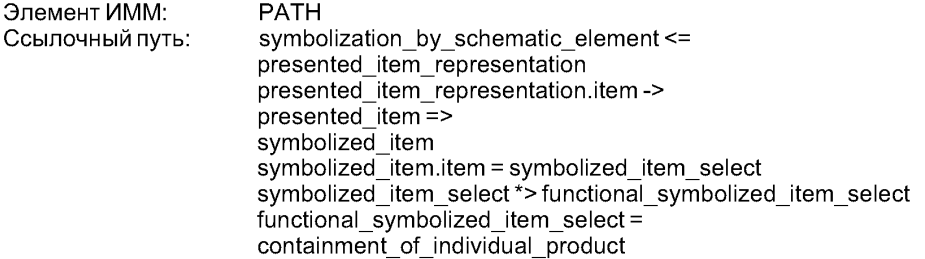

#### **5.1.1.25** Связь объекта **Symbolization\_by\_schematic\_element** с объектом **lnvolvement\_of\_** individual product in connection, представляющим атрибут **symbolized**

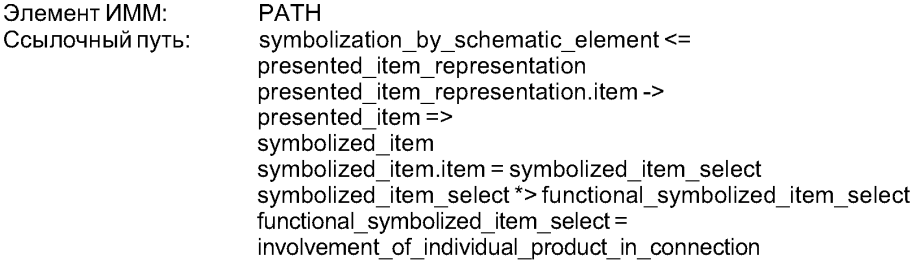

**5.1.1.26** Связь объекта **Symbolization\_by\_schematic\_element** с объектом **Organization,** представляющим атрибут **symbolized**

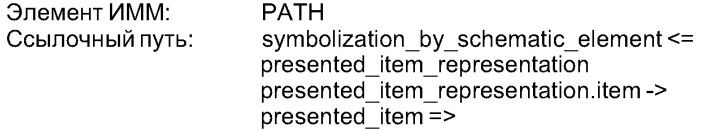

symbolized item  $symbolized$  item.item = symbolized item\_select symbolized\_item\_select\*>functional\_symbolized\_item\_select  $functional$  symbolized item select = organization

# 5.**1**.**1**.27 Связь объекта **Symbolization\_by\_schematic\_element** с объектом **Person,** представляющим атрибут **symbolized**

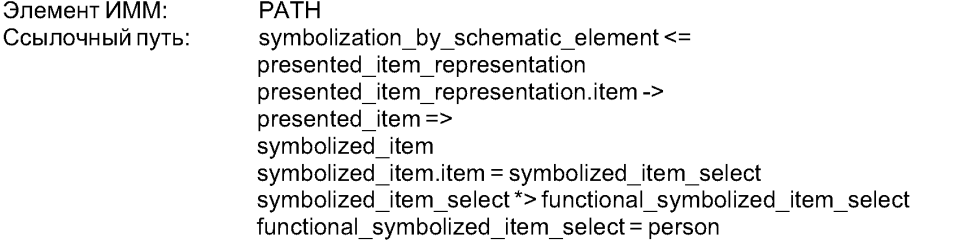

**5.1.1.28 Связь объекта Symbolization\_by\_schematic\_element с объектом Person\_in\_ organization,** представляющим атрибут **symbolized**

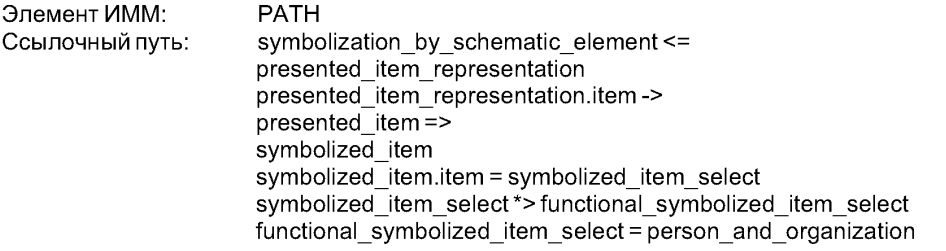

5.1.1.29 Связь объекта **Symbolization\_by\_schematic\_element** с объектом **Possession\_of\_ property,** представляющим атрибут **symbolized**

Если символизированный элемент относится к обладанию свойством индивидуальным действием:

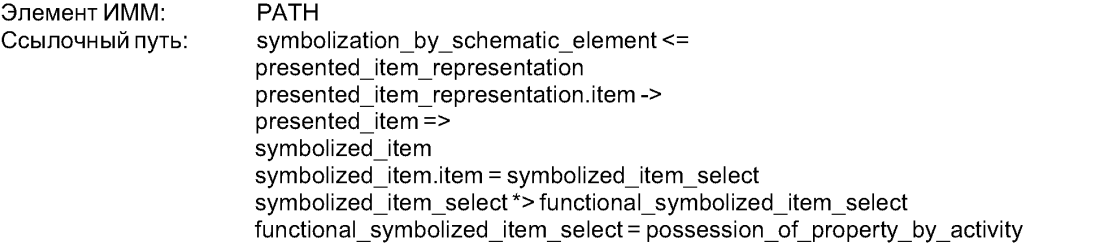

Если символизированный элемент относится кобладанию свойством индивидуальным изделием:

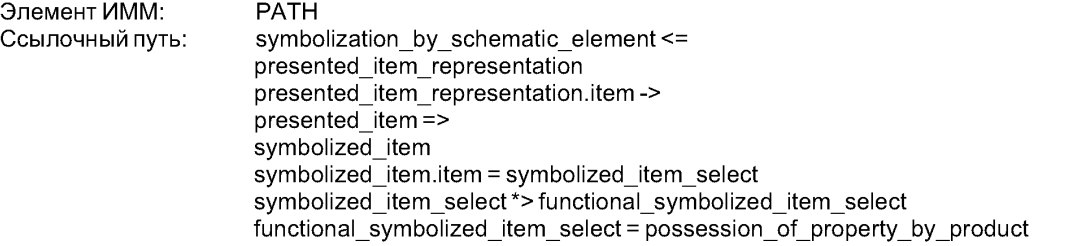

# **5.1.2 ОбъектSymbolization\_of\_member\_or\_subclass\_by\_schematic\_element**

Прикладной объект **Symbolization\_of\_member\_or\_subclass\_by\_schematic\_element** определен в модуле «Символизация с помощью схематических элементов». В данном пункте отображение объекта **Symbolization\_of\_member\_or\_subclass\_by\_schematic\_element** расширяется так, чтобы включить в него формулировки, определенные в настоящем модуле.

# 5.1.2.1 Связь объекта **Symbolization\_of\_member\_or\_subclass\_by\_schematic\_element** с объектом **Class\_of\_activity,** представляющим атрибут **symbolized**

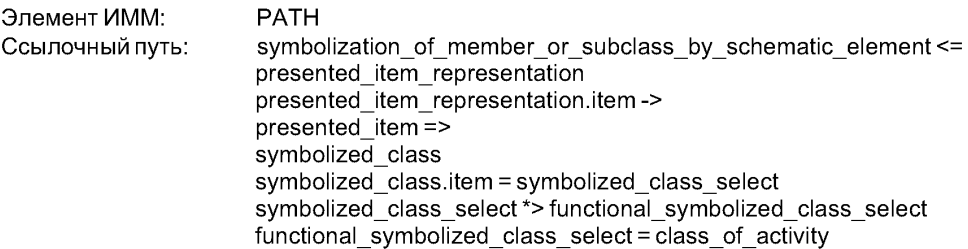

#### **5.1.2.2** Связь объекта **Symbolization\_of\_member\_or\_subclass\_by\_schematic\_element** с объектом **Class\_of\_composition\_of\_activity,** представляющим атрибут **symbolized**

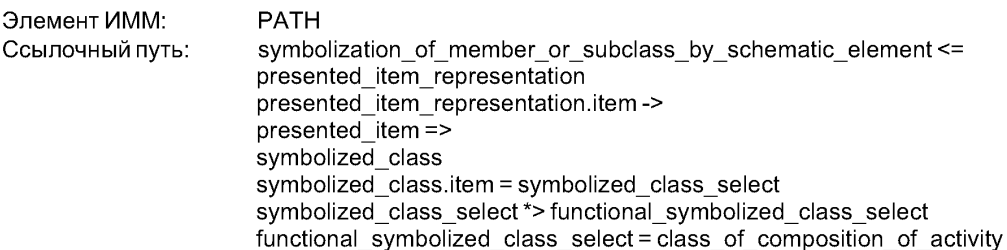

# **5.1.2.3** Связь объекта **Symbolization\_of\_member\_or\_subclass\_by\_schematic\_element** с объек-

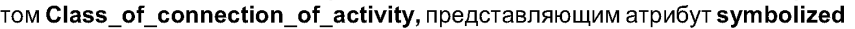

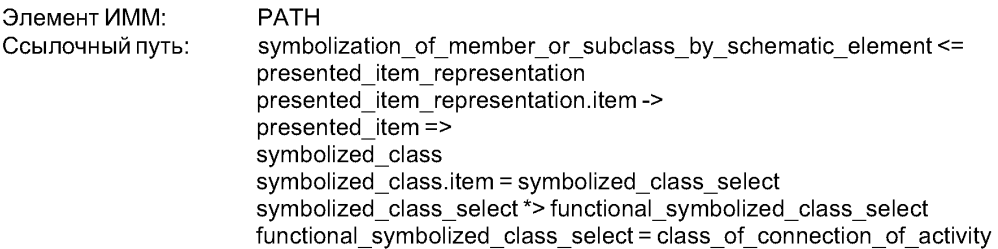

**5.1.2.4** Связь объекта **Symbolization\_of\_member\_or\_subclass\_by\_schematic\_element** с объектом **Class\_of\_involvement\_in\_activity,** представляющим атрибут **symbolized**

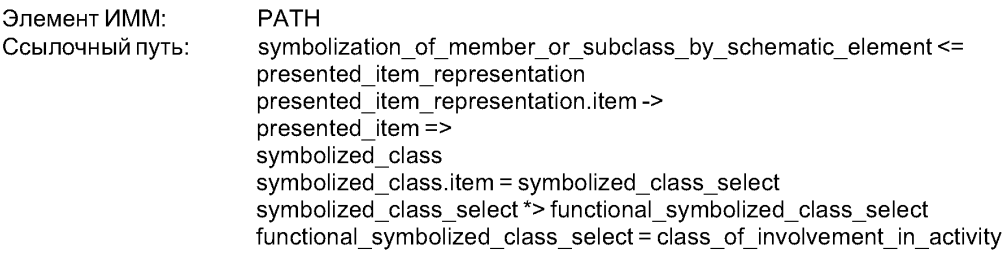

**5.1.2.5** Связь объекта **Symbolization\_of\_member\_or\_subclass\_by\_schematic\_element** с объектом **Class\_of\_product,** представляющим атрибут **symbolized**

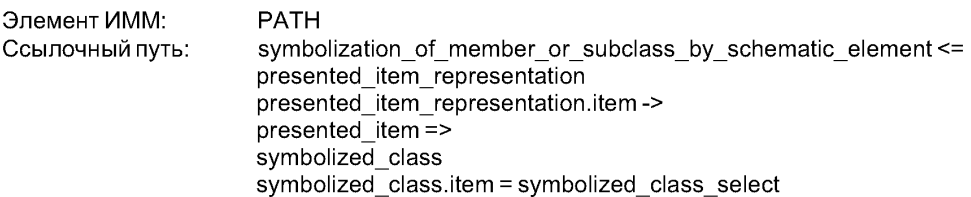

symbolized class\_select \*> functional\_symbolized\_class\_select functional symbolized class select = class of product

# 5.1.2.6 Связь объекта **Symbolization\_of\_member\_or\_subclass\_by\_schematic\_element** с объектом **Class\_of\_composition\_of\_product,** представляющим атрибут **symbolized**

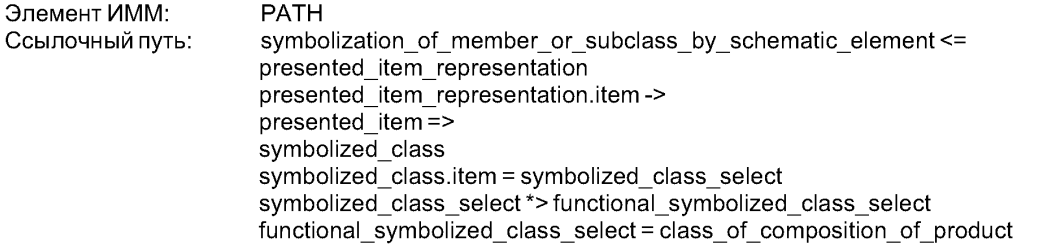

### 5.**1**.2.7 Связь объекта **Symbolization\_of\_member\_or\_subclass\_by\_schematic\_element** с объектом **Class\_of\_connection\_of\_product,** представляющим атрибут **symbolized**

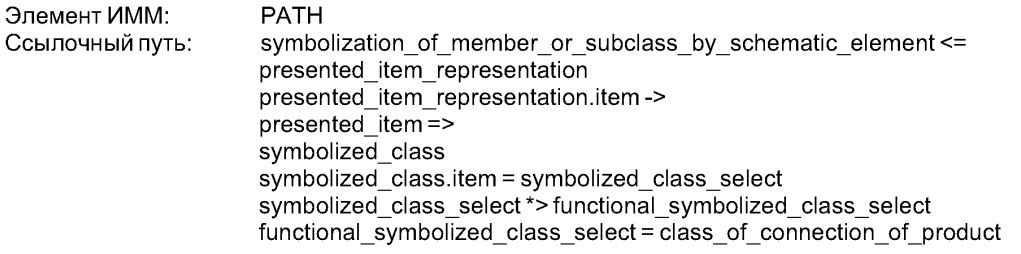

#### **5.1.2.8** Связь объекта **Symbolization\_of\_member\_or\_subclass\_by\_schematic\_element** с объектом **Class\_of\_containment\_of\_product,** представляющим атрибут **symbolized**

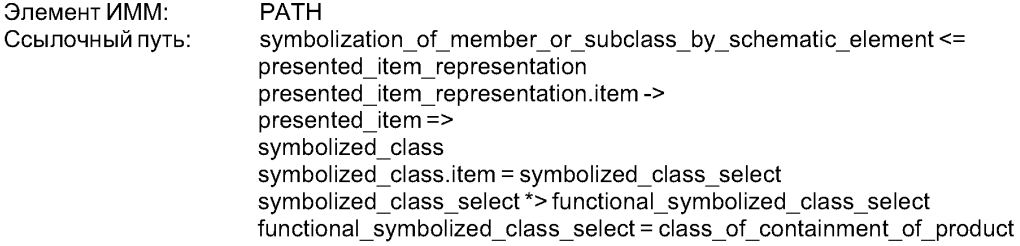

5.**1**.2.9 Связь объекта **Symbolization\_of\_member\_or\_subclass\_by\_schematic\_element** с объектом **Class\_of\_involvement\_of\_product\_in\_connection,** представляющим атрибут **symbolized**

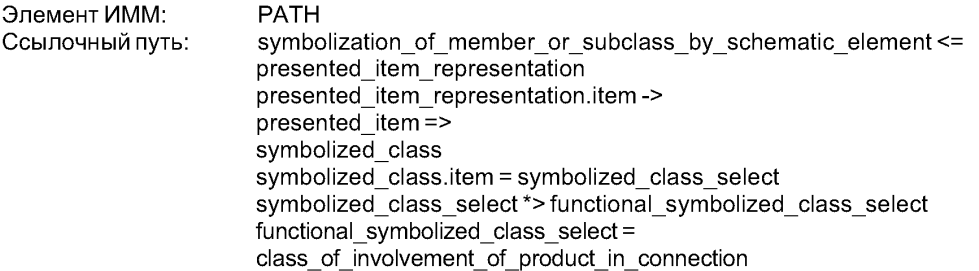

**5.1.2.10** Связь объекта **Symbolization\_of\_member\_or\_subclass\_by\_schematic\_element** с объектом **Organization\_type,** представляющим атрибут **symbolized**

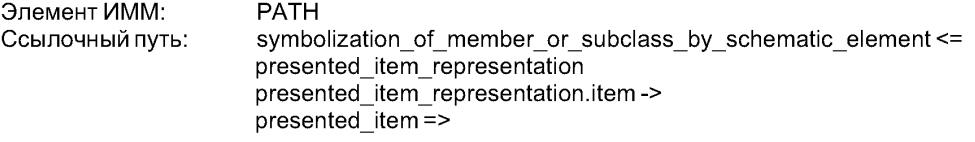

symbolized class symbolized class.item = symbolized class\_select symbolized class select \*> functional symbolized class select functional symbolized class select =  $\overline{\text{organization}}$  type

#### 5.1.2.11 Связь объекта **Symbolization\_of\_member\_or\_subclass\_by\_schematic\_element** с объектом **Class\_of\_person,** представляющим атрибут **symbolized**

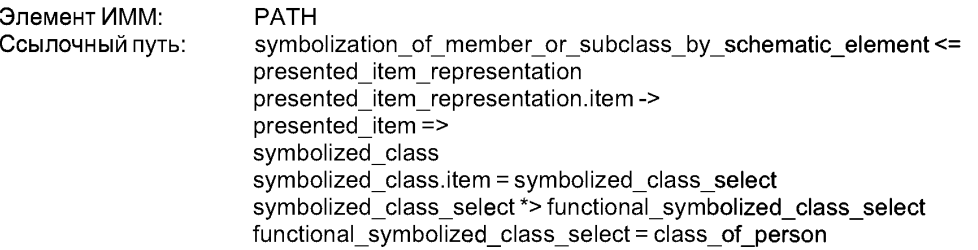

#### 5.1.2.12 Связь объекта **Symbolization\_of\_member\_or\_subclass\_by\_schematic\_element** с объектом **Drawing\_revision\_class\_of\_document,** представляющим атрибут **symbolized**

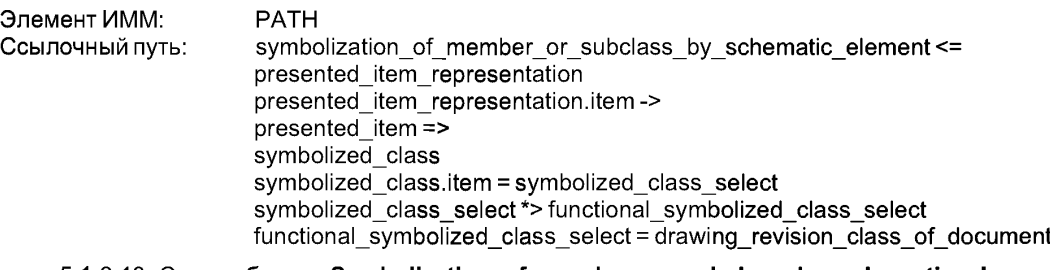

#### 5.1.2.13 Связь объекта **Symbolization\_of\_member\_or\_subclass\_by\_schematic\_element** с объектом **Drawing\_sheet\_revision\_class\_of\_document,** представляющим атрибут **symbolized**

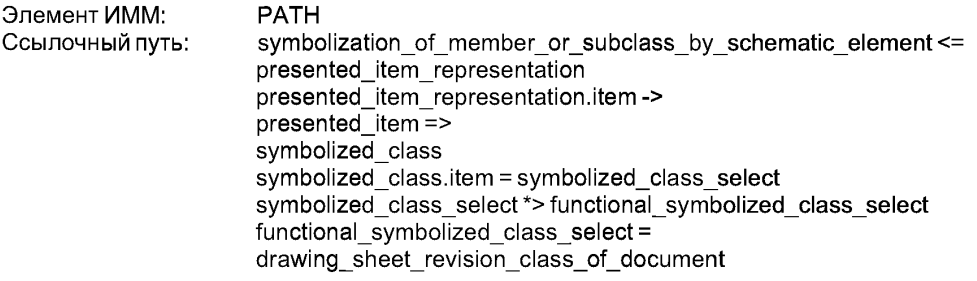

#### 5.1.2.14 Связь объекта **Symbolization\_of\_member\_or\_subclass\_by\_schematic\_element** с объектом **Schematic\_element,** представляющим атрибут **symbolized**

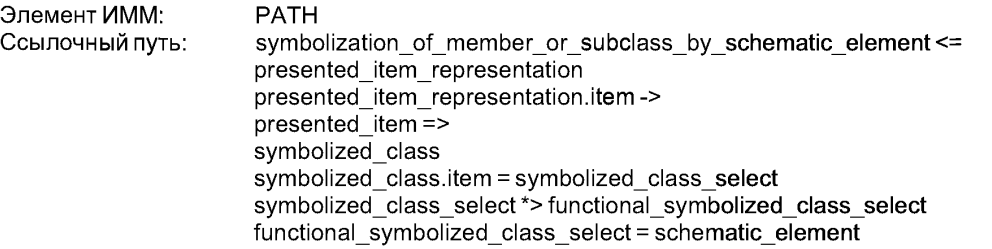

# 5.1.2.15 Связь объекта **Symbolization\_of\_member\_or\_subclass\_by\_schematic\_element** с объектом **Symbolization\_by\_schematic\_element,** представляющим атрибут **symbolized**

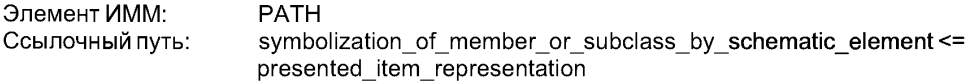

presented item representation.item->  $\text{presented}$  item=> symbolized class symbolized class.item = symbolized class select symbolized class select\*>functional symbolized class select functional symbolized class select = symbolization by schematic element

5.1.2.16 Связь объекта Symbolization of member or subclass by schematic element с объектом Property condition, представляющим атрибут symbolized

Если символизированный элемент относится к состоянию свойства для класса действий:

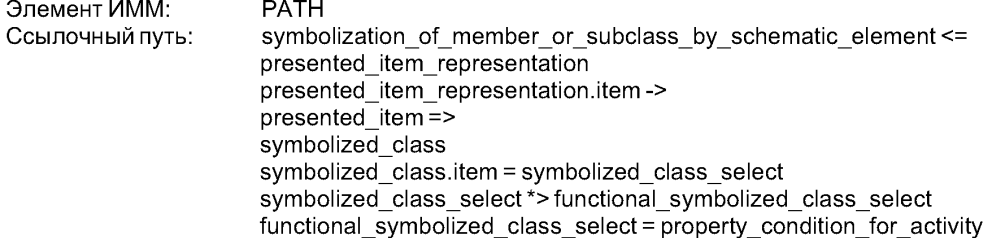

Если символизированный элемент относится к состоянию свойства для класса изделий:

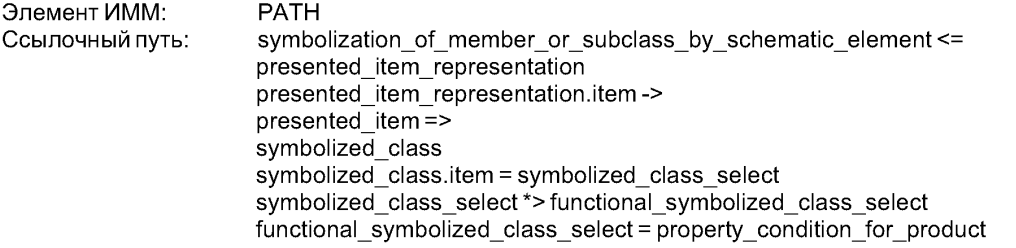

#### 5.1.3 Объект Applied activity assignment

Прикладной объект Applied activity assignment определен в модуле «Действие». В данном пункте отображение объекта Applied\_activity\_assignment расширяется так, чтобы включить в него формулировки, определенные в настоящем модуле.

5.1.3.1 Связь объекта Applied activity assignment с объектом Class of activity, представляющим атрибут items

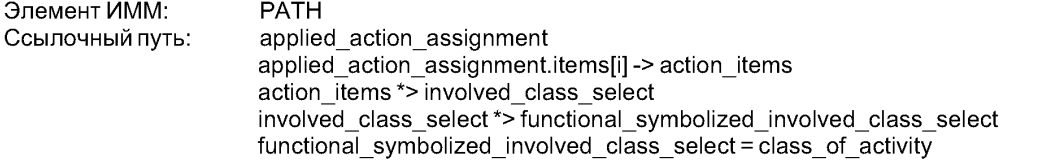

5.1.3.2 Связь объекта Applied activity assignment с объектом Class of composition of activity, представляющим атрибут items

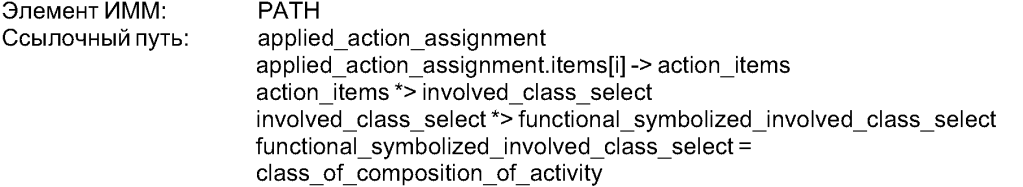

5.1.3.3 Связь объекта Applied\_activity\_assignment с объектом Class\_of\_connection\_of\_ activity, представляющим атрибут items

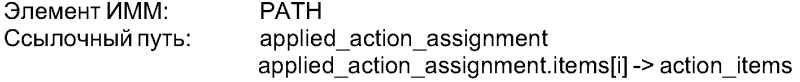

action items \*> involved class\_select involved class select \*> functional symbolized involved class select  $function\overline{al}$  symbolized involved class select = class of connection of activity

# 5.**1.3.4** Связь объекта **Applied\_activity\_assignment** с объектом **Class\_of\_involvement\_in\_ activity,** представляющим атрибут **items**

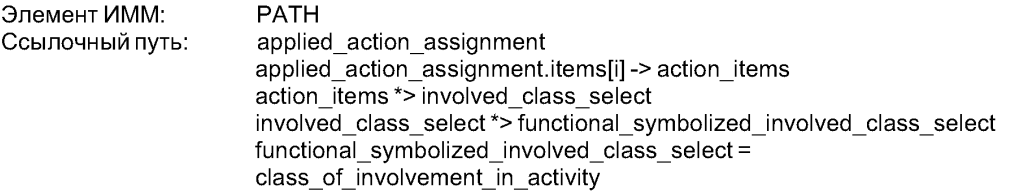

5.1.3.5 Связь объекта **Applied\_activity\_assignment** с объектом **Class\_of\_product,** представляющим атрибут **items**

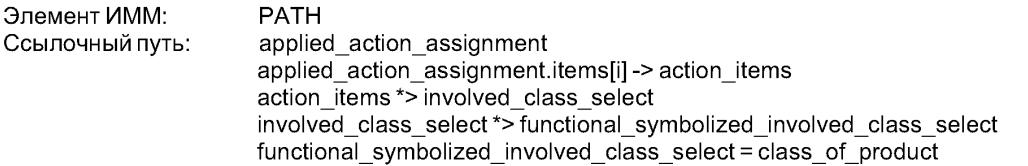

5.1.3.6 Связь объекта **Applied\_activity\_assignment** с объектом **Class\_of\_composition\_of\_ product,** представляющим атрибут **items**

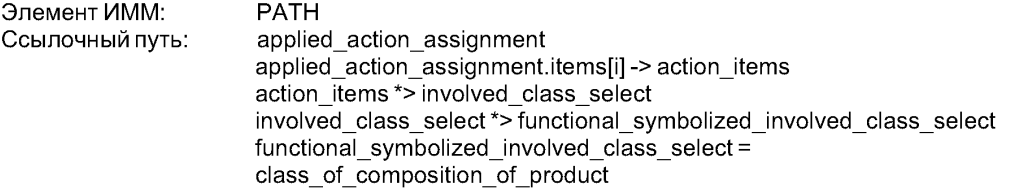

5.1.3.7 Связь объекта **Applied\_activity\_assignment** с объектом **Class\_of\_connection\_of\_ product,** представляющим атрибут **items**

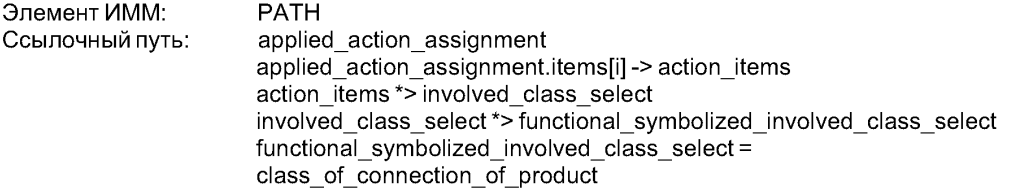

5.1.3.8 Связь объекта **Applied\_activity\_assignment** с объектом **Class\_of\_containment\_of\_ product,** представляющим атрибут **items**

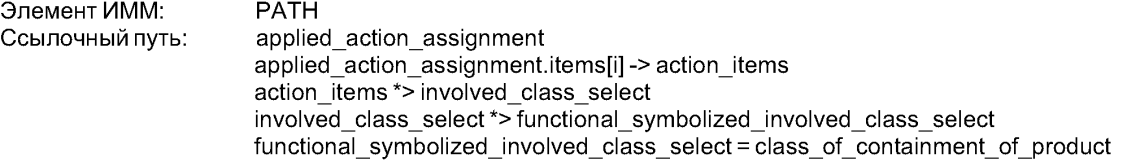

5.1.3.9 Связь объекта Applied activity assignment с объектом Class of involvement of product\_in\_connection, представляющим атрибут items

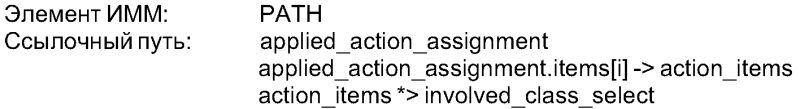

involved class select \*> functional symbolized involved class select functional symbolized involved class select = class of involvement of product in connection

5.1.3.10 Связь объекта **Applied\_activity\_assignment** с объектом **Organizationtype,** представляющим атрибут **items**

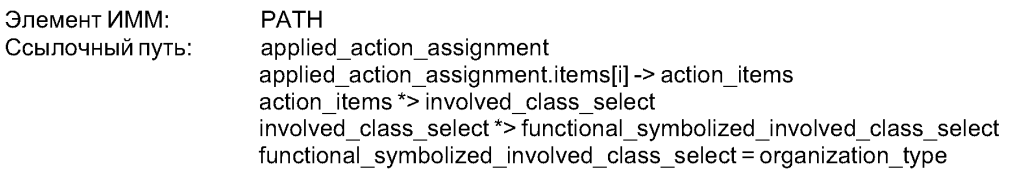

**5.1.3.11** Связь объекта **Applied\_activity\_assignment** с объектом **Class\_of\_person,** представляющим атрибут **items**

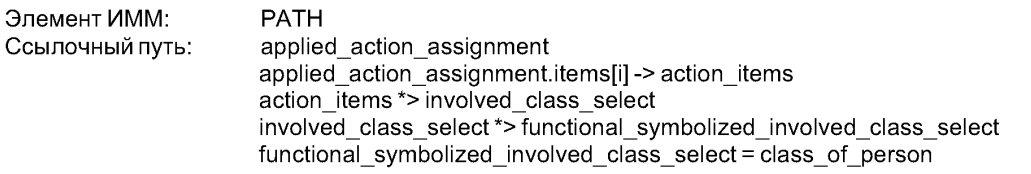

5.1.3.12 Связь объекта **Applied\_activity\_assignment** с объектом **Drawing\_revision\_class\_of\_ document,** представляющим атрибут **items**

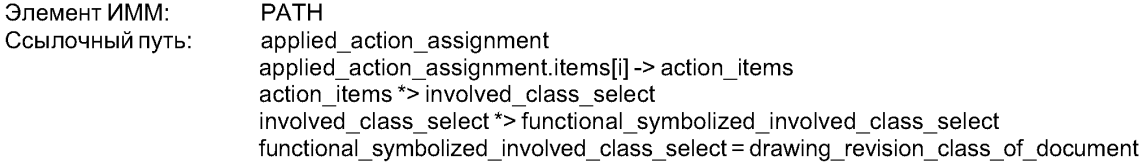

**5.1.3.13** Связь объекта **Applied\_activity\_assignment** с объектом **Drawing\_sheet\_revision\_ class\_of\_document,** представляющим атрибут **items**

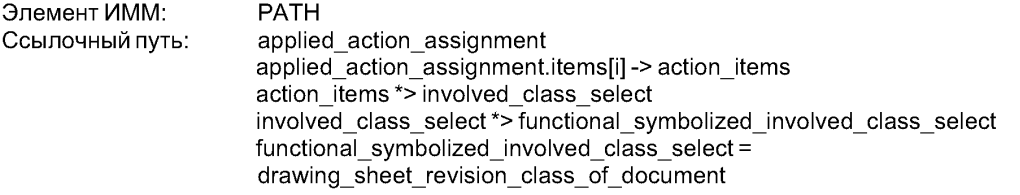

**5.1.3.14** Связь объекта **Applied\_activity\_assignment** с объектом **Schematic\_element,** представляющим атрибут **items**

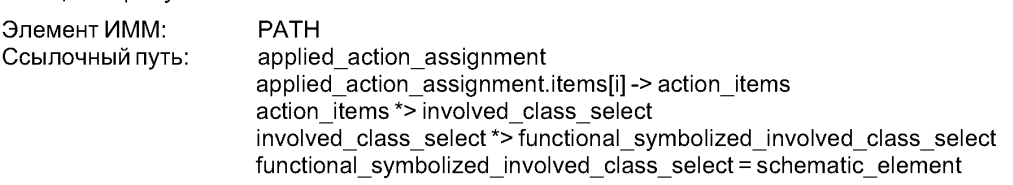

 $5.1.3.15$  Связь объекта Applied activity assignment с объектом Symbolization by schematic **element,** представляющим атрибут **items**

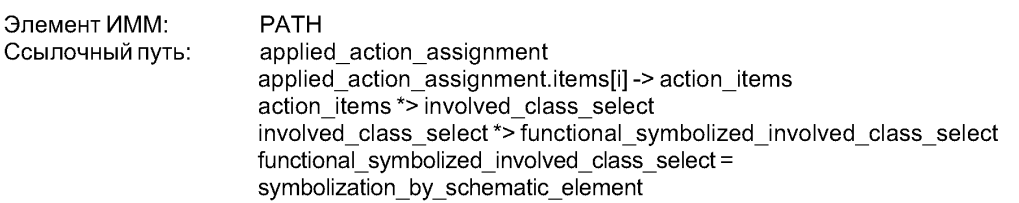

#### 5.1.3.16 Связь объекта **Applied\_activity\_assignment** с объектом **Property\_condition,** представляющим атрибут **items**

Если участвующий класс относится к состоянию свойства для класса действий:

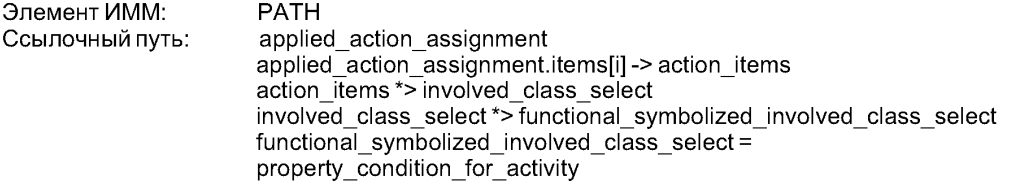

Если участвующий класс относится к состоянию свойства для класса изделий:

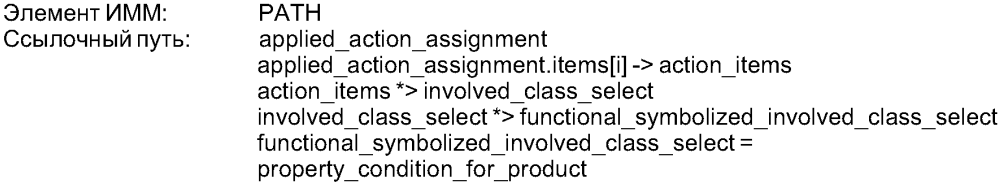

# 5.1.4 Объект Class of involvement in activity

Прикладной объект **Class of involvement in activity** определен в модуле «Класс участия в действии». В данном пункте отображение объекта **Class\_ofJnvolvement\_in\_activity** расширяется так, чтобы включить в него формулировки, определенные в настоящем модуле.

5.1.4.1 Связь объекта Class\_of\_involvement\_in\_activity с объектом Class\_of\_activity, представляющим атрибут **items**

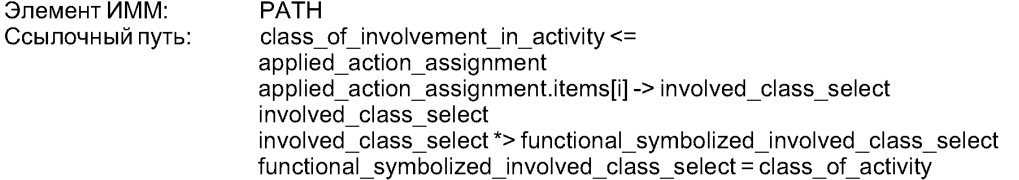

5.1.4.2 Связь объекта Class\_of\_involvement\_in\_activity с объектом Class\_of\_composition\_of **activity,** представляющим атрибут **items**

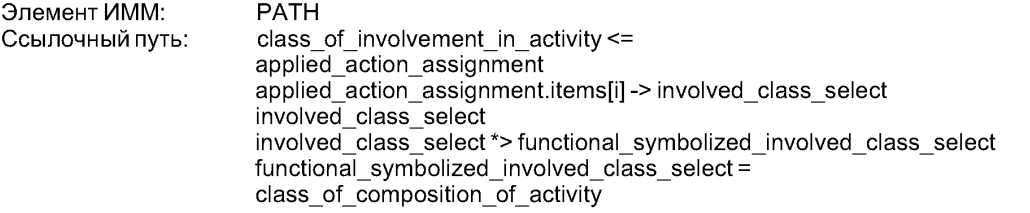

5.1.4.3 Связь объекта Class\_of\_involvement\_in\_activity с объектом Class\_of\_connection\_of **activity,** представляющим атрибут **items**

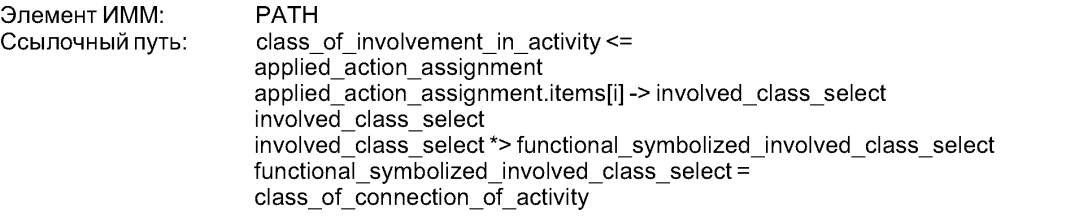

5.1.4.4 Связь объекта Class\_of\_involvement\_in\_activity с объектом Class\_of\_involvement\_in\_ **activity,** представляющим атрибут **items**

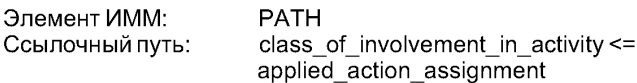

applied action assignment.items[i] -> involved class select  $involved$  class select involved class select \*> functional symbolized involved class select functional\_symbolized\_involved\_class\_select = class\_of\_involvement\_in\_activity

5.1.4.5 Связь объекта **Class\_of\_involvement\_in\_activityc** объектом **Class\_of\_product,** представляющим атрибут **items**

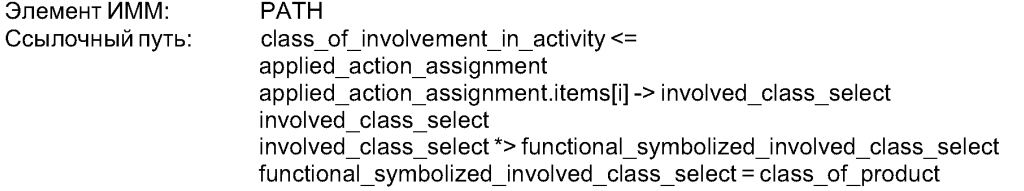

5.1.4.6 Связь объекта **Class\_of\_involvement\_in\_activity** с объектом **Class\_of\_composition\_of\_ product,** представляющим атрибут **items**

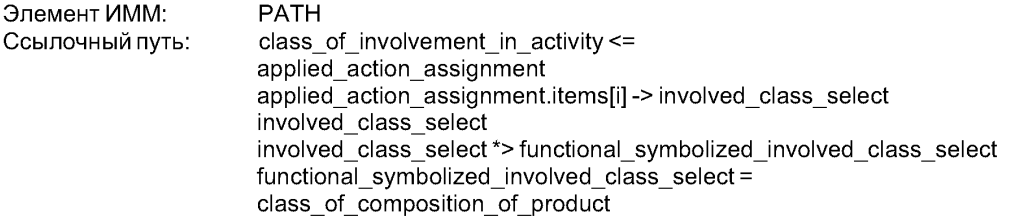

5.1.4.7 Связь объекта **Class\_of\_involvement\_in\_activity** с объектом **Class\_of\_connection\_of\_ product,** представляющим атрибут **items**

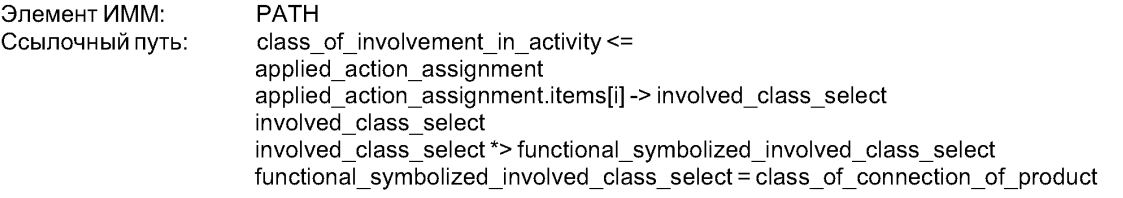

5.1.4.8 Связь объекта **Class\_of\_involvement\_in\_activity** с объектом **Class\_of\_containment\_of\_ product,** представляющим атрибут **items**

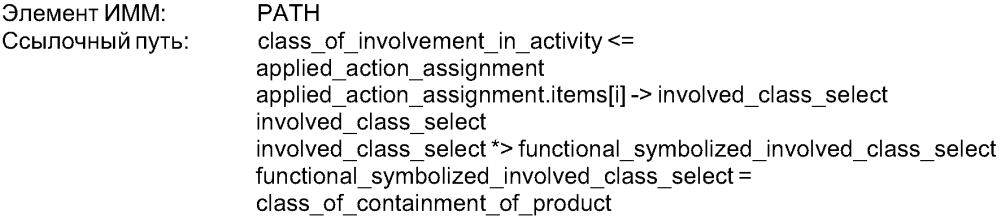

5.**1.4.**9 Связь объекта **Class\_of\_involvement\_in\_activity** с объектом **Class\_of\_involvement\_of\_ product\_in\_connection,** представляющим атрибут **items**

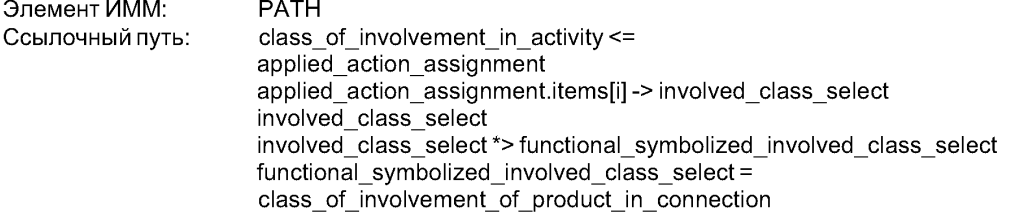

5.1.4.10 Связь объекта **Class\_of\_involvement\_in\_activity** с объектом **Organizationtype,** представляющим атрибут **items**

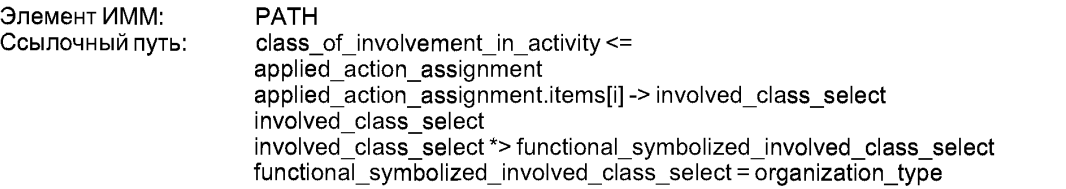

5.1.4.11 Связь объекта **Class\_of\_involvement\_in\_activity** с объектом **Class\_of\_person,** представляющим атрибут **items**

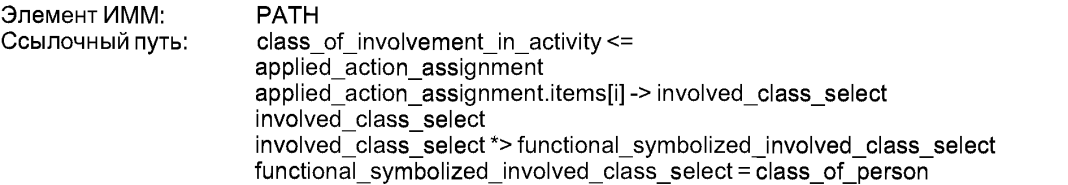

5.1.4.12 Связь объекта **Class\_of\_involvement\_in\_activity** с объектом **Drawing\_revision\_class\_ of\_document,** представляющим атрибут **items**

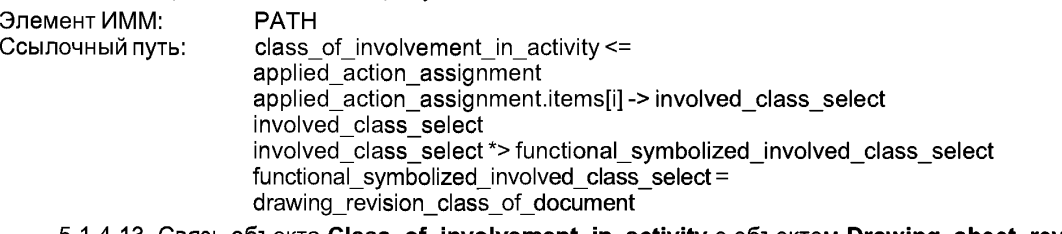

#### 5.1.4.13 Связь объекта **Class\_of\_involvement\_in\_activity** с объектом **Drawing\_sheet\_revision\_ class\_of\_document,** представляющим атрибут **items**

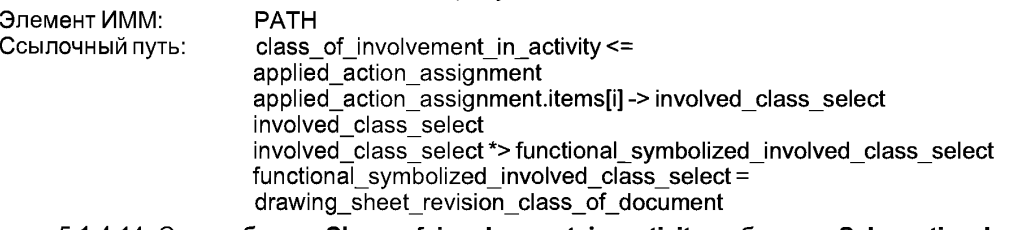

5.1.4.14 Связь объекта **Class\_of\_involvement\_in\_activity** с объектом **Schematic\_element,** представляющим атрибут **items**

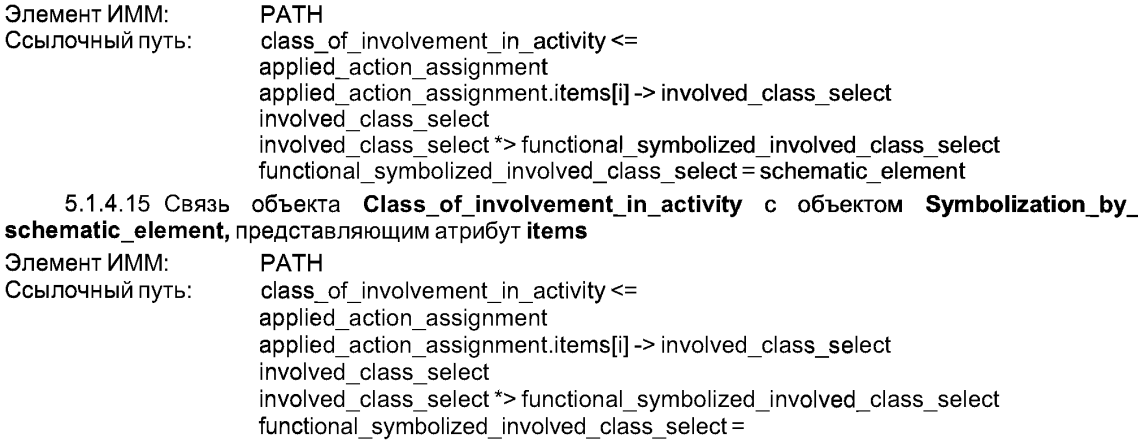

symbolization\_by\_schematic\_element

5.1.4.16 Связь объекта **Class\_of\_involvement\_in\_activity** с объектом **Property\_condition,** представляющим атрибут **items**

Если участвующий класс относится к состоянию свойства для класса действий:

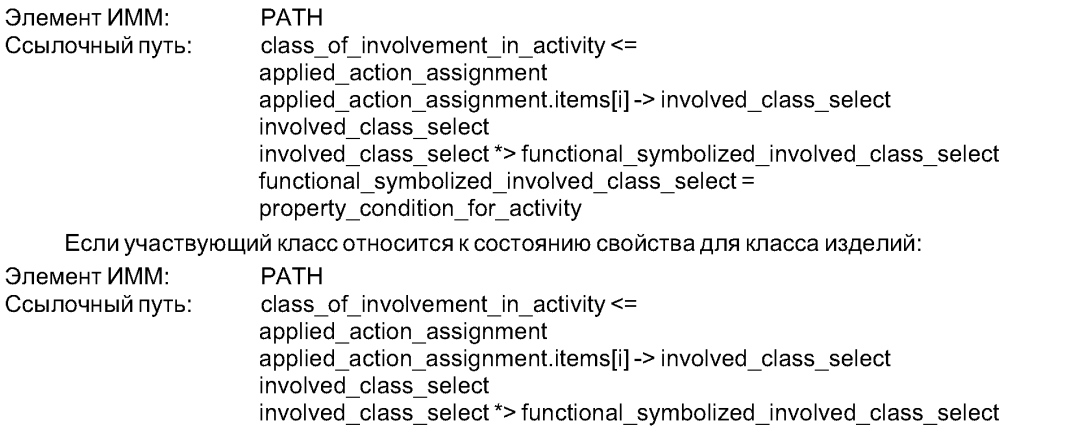

functional\_symbolized\_involved\_class\_select = property\_condition\_for\_product

# **5.1.5 ОбъектApplied\_activity\_assignment**

Прикладной объект **Applied\_activity\_assignment** определен в модуле «Действие». В данном пункте отображение объекта **Applied\_activity\_assignment** расширяется так, чтобы включить формулировки, определенные в настоящем модуле.

5.**1**.5.**1** Связь объекта **Applied\_activity\_assignment** с объектом **Class\_of\_activity,** представляющим атрибут **items**

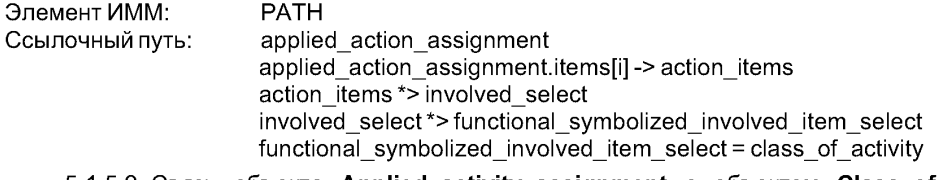

5.1.5.2 Связь объекта **Applied\_activity\_assignment** с объектом **Class\_of\_composition\_of\_ activity,** представляющим атрибут **items**

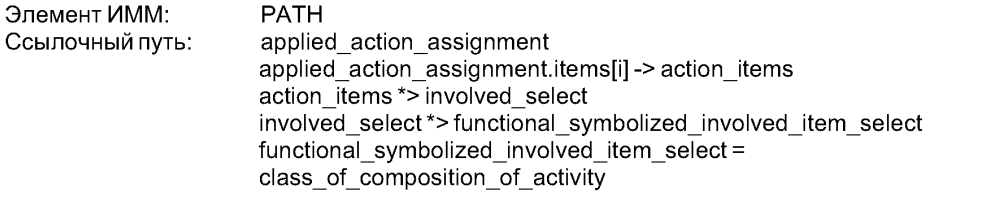

5.1.5.3 Связь объекта **Applied\_activity\_assignment** с объектом **Class\_of\_connection\_of\_ activity,** представляющим атрибут **items**

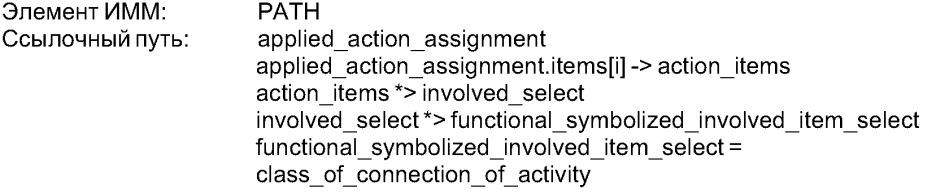

**5.1.5.4 Связь объекта Applied activity assignment с объектом Class of involvement in activity,** представляющим атрибут **items**

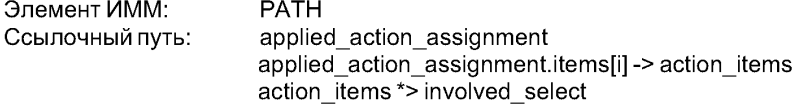

involved\_select \*> functional\_symbolized\_involved\_item\_select functional symbolized involved item select = class of involvement in activity

5.1.5.5 Связь объекта **Applied\_activity\_assignment** с объектом **Class\_of\_product,** представляющим атрибут **items**

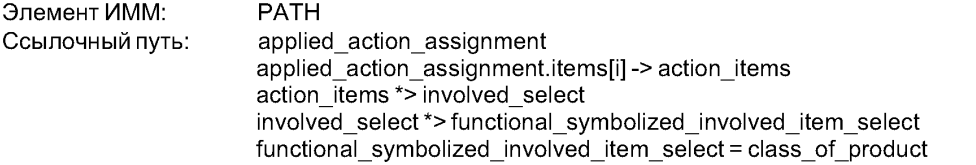

#### 5.1.5.6 Связь объекта **Applied\_activity\_assignment** с объектом **Class\_of\_composition\_of\_ product,** представляющим атрибут **items**

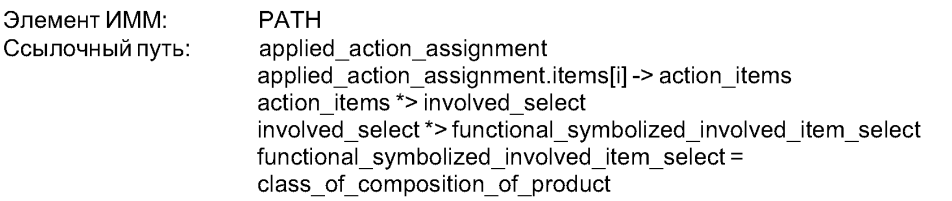

5.1.5.7 Связь объекта **Applied\_activity\_assignment** с объектом **Class\_of\_connection\_of\_ product,** представляющим атрибут **items**

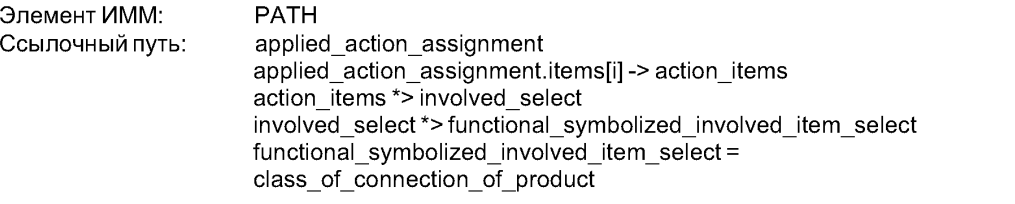

5.1.5.8 Связь объекта **Applied\_activity\_assignment** с объектом **Class\_of\_containment\_of\_ product,** представляющим атрибут **items**

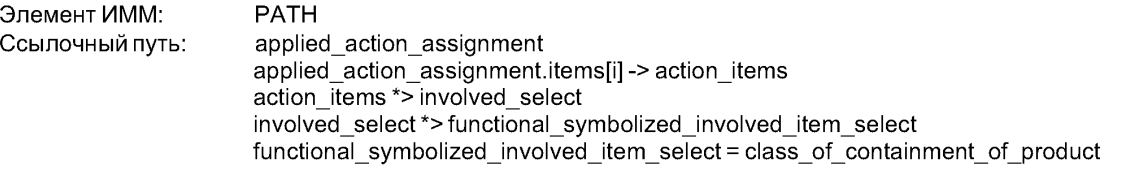

 $5.1.5.9$  Связь объекта Applied\_activity\_assignment с объектом Class\_of\_involvement\_of\_  $\frac{1}{2}$  product\_in\_connection, представляющим атрибут items

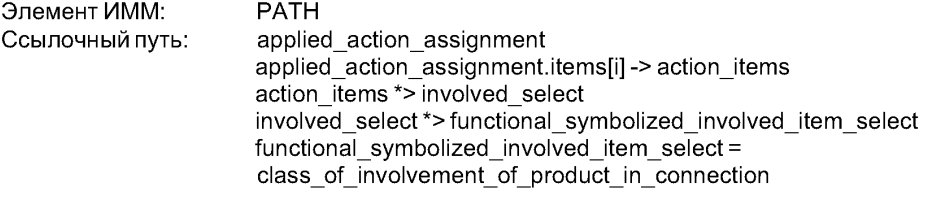

**5.1.5.10** Связь объекта **Applied\_activity\_assignment** с объектом **Organization type,** представляющим атрибут **items**

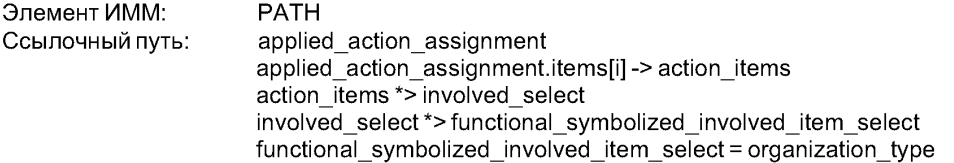

5.1.5.11 Связь объекта Applied activity assignment с объектом Class of person, представляющим атрибут items

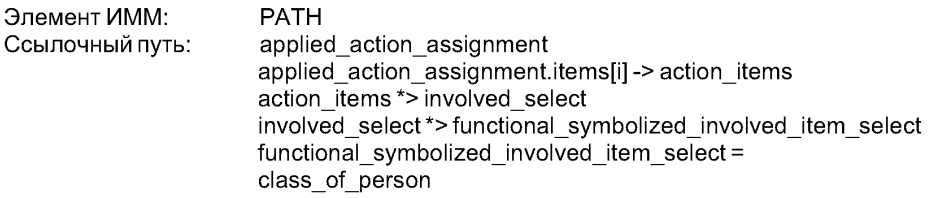

# 5.1.5.12 Связь объекта Applied activity assignment с объектом Drawing revision class of  $d$ ocument, представляющим атрибут items

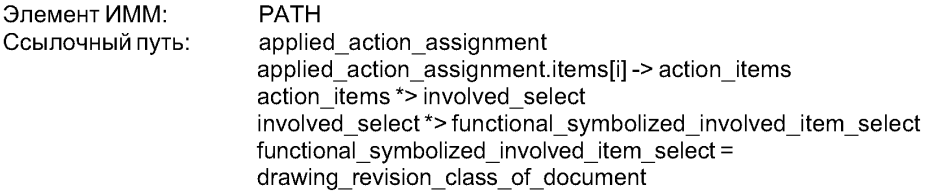

5.1.5.13 Связь объекта Applied\_activity\_assignment с объектом Drawing\_sheet\_revision  $class$  of document, представляющим атрибут items

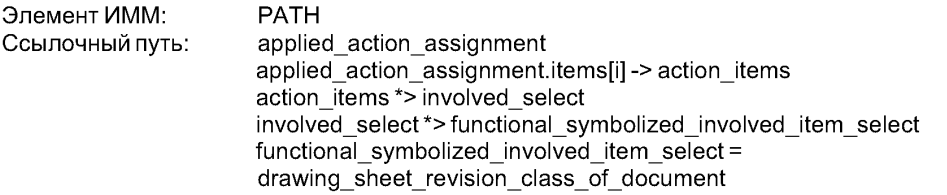

5.1.5.14 Связь объекта Applied activity assignment с объектом Schematic element, представляющим атрибут items

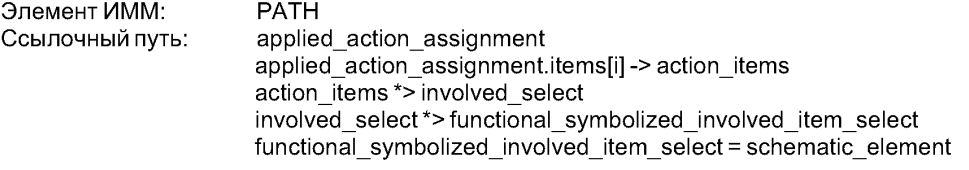

# 5.1.5.15 Связь объекта Applied activity assignment с объектом Symbolization by schematic element, представляющим атрибут items

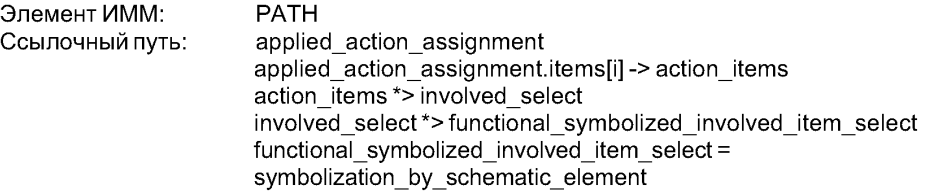

5.1.5.16 Связь объекта Applied activity assignment с объектом Property condition, представляющим атрибут items

Если участвующий элемент относится к состоянию свойства для класса действий:

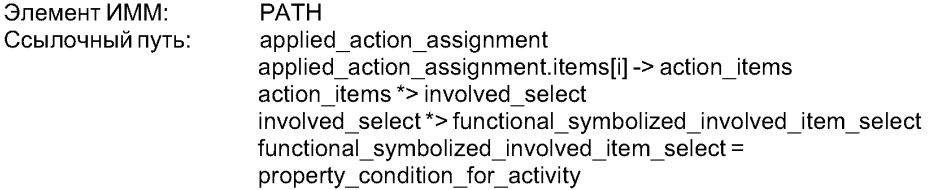

Если участвующий элемент относится к состоянию свойства для класса изделий:

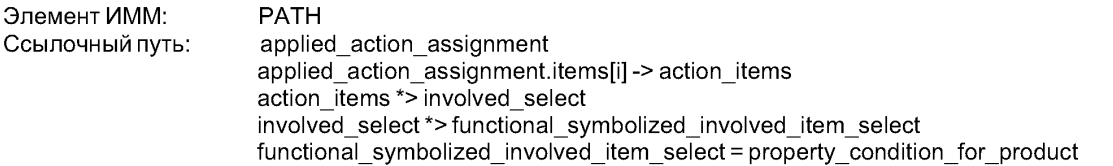

5.1.5.17 Связь объекта **Applied\_activity\_assignment** с объектом **Individualactivity,** представляющим атрибут **items**

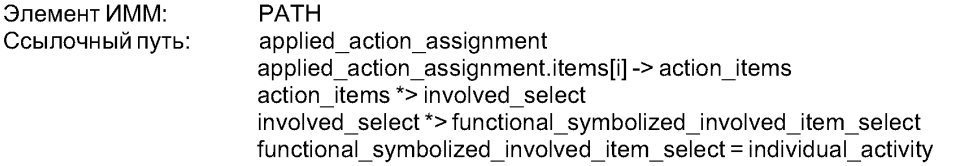

5.1.5.18 Связь объекта **Applied\_activity\_assignment** с объектом **Composition of individual\_ activity,** представляющим атрибут **items**

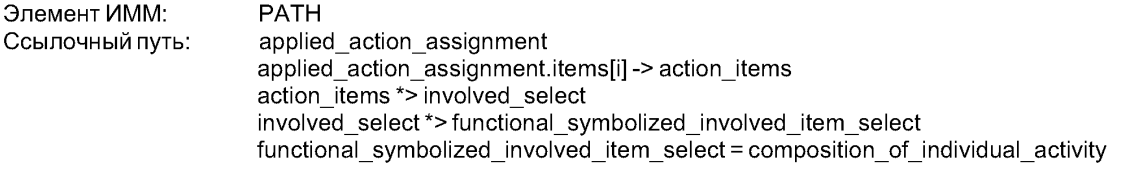

5.1.5.19 Связь объекта **Applied\_activity\_assignment** с объектом **Connection of individual\_ activity,** представляющим атрибут **items**

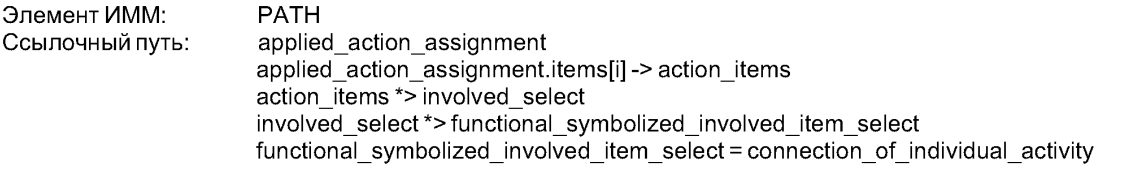

**5.1.5.20 Связь объекта Applied\_activity\_assignment с объектом Individual\_involvement\_in\_ activity,** представляющим атрибут **items**

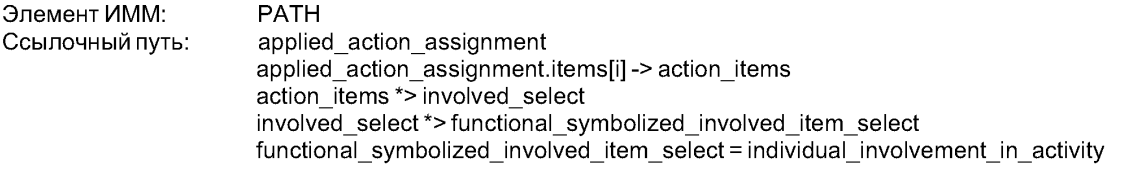

5.1.5.21 Связь объекта **Applied\_activity\_assignmentc** объектом **Product\_as\_individual\_version,** представляющим атрибут **items**

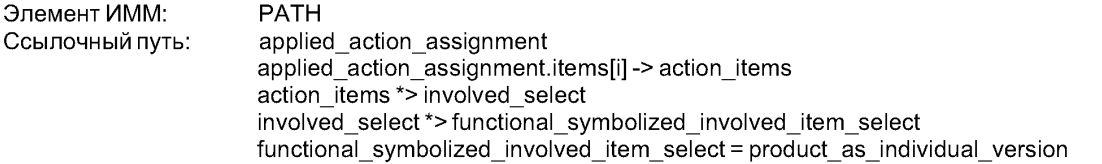

# 5.1.5.22 Связь объекта **Applied\_activity\_assignment** с объектом **Composition of individual\_ product,** представляющим атрибут **items**

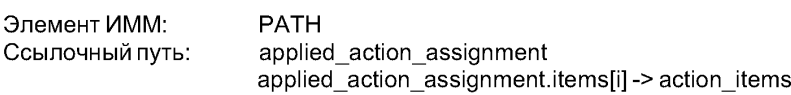

action items \*> involved select involved select\*>functional symbolized involved item select  $functional$  symbolized involved item select = composition of individual product

# **5.1.5.23** Связь объекта **Applied\_activity\_assignment** с объектом **Connection\_of\_individual\_ product,** представляющим атрибут **items**

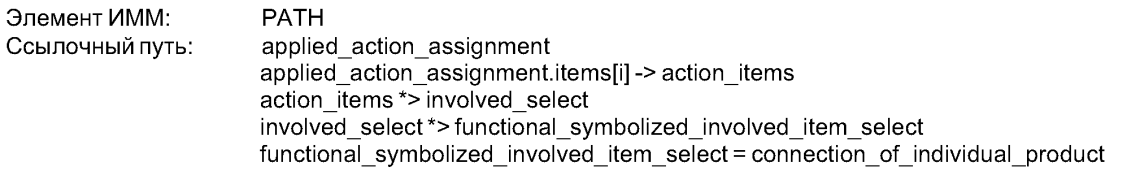

### **5.1.5.24** Связь объекта **Applied\_activity\_assignment** с объектом **Containment\_of\_individual\_ product,** представляющим атрибут **items**

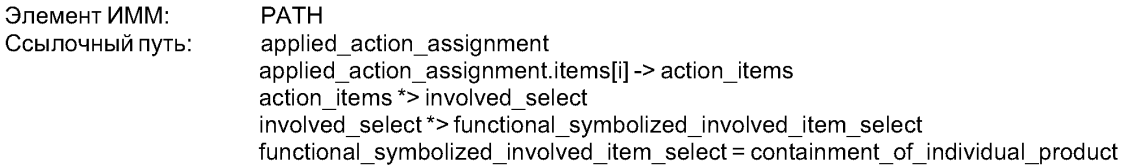

# **5.1.5.25** Связь объекта **Applied\_activity\_assignment** с объектом **lnvolvement\_of\_individual\_ product in connection, представляющим атрибут items**

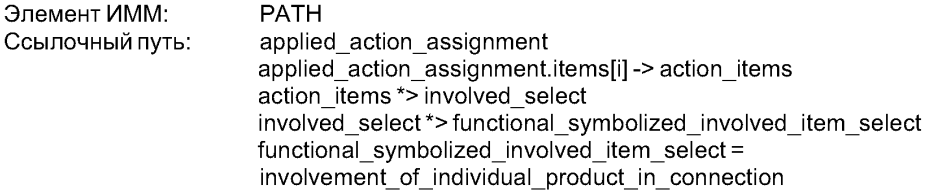

**5.1.5.26** Связь объекта **Applied\_activity\_assignment** с объектом **Organization,** представляющим атрибут **items**

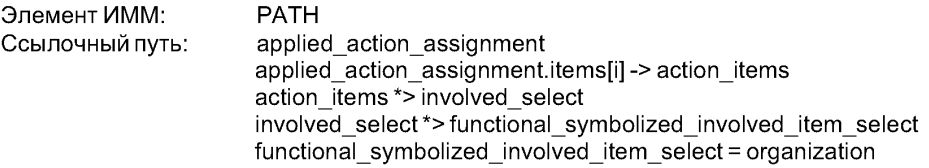

**5.1.5.27** Связь объекта **Applied\_activity\_assignment** с объектом **Person,** представляющим атрибут **items**

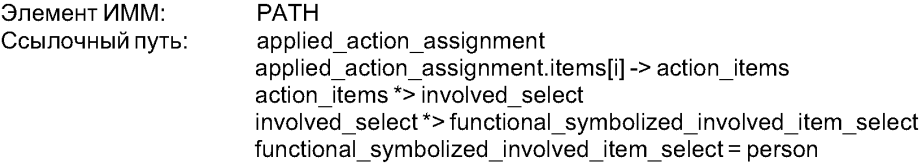

**5.1.5.28** Связь объекта **Applied\_activity\_assignment** с объектом **Person in organization,** представляющим атрибут **items**

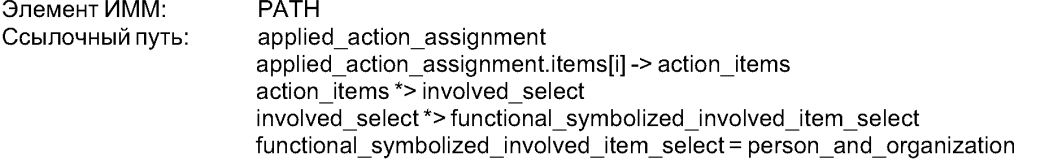

# 5.1.5.29 Связь объекта **Applied\_activity\_assignment** с объектом **Possession\_of\_property,** представляющим атрибут **items**

Если участвующий элемент относится к обладанию свойством индивидуальным действием:

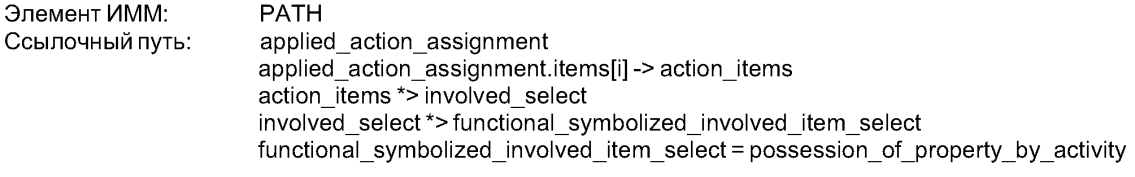

Если участвующий элемент относится к обладанию свойством индивидуальным изделием:

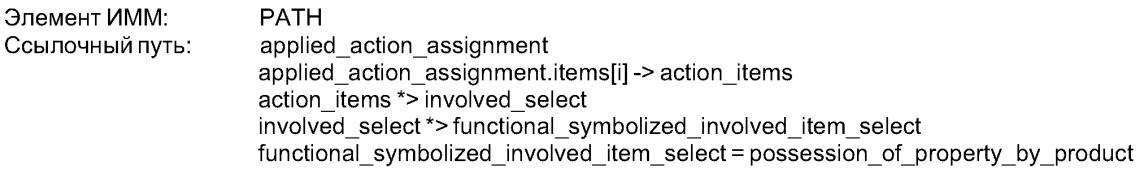

# 5.1.6 Объект Individual involvement in activity

Прикладной объект **Individual involvement in activity** определен в модуле «Индивидуальное участие в действии». В данном пункте отображение объекта **Individual involvement in activity** расширяется так, чтобы включить в него формулировки, определенные в настоящем модуле.

5.1.6.1 Связь объекта Individual\_involvement\_in\_activity с объектом Class\_of\_activity, представляющим атрибут **items**

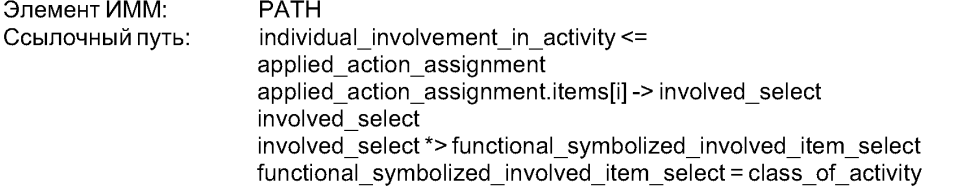

# $5.1.6.2$  Связь объекта Individual\_involvement\_in\_activity с объектом Class\_of\_composition\_of\_ **activity,** представляющим атрибут **items**

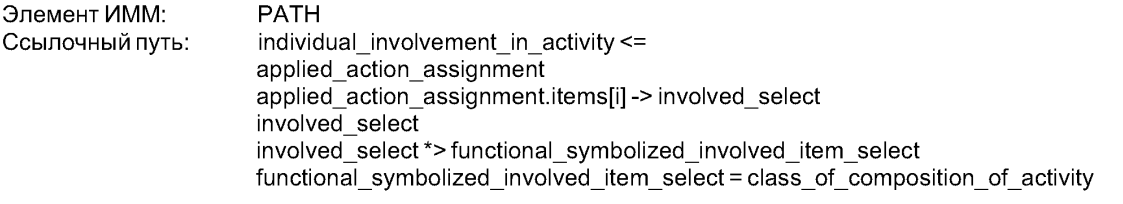

5.1.6.3 Связь объекта Individual\_involvement\_in\_activity с объектом Class\_of\_connection\_of\_ **activity,** представляющим атрибут **items**

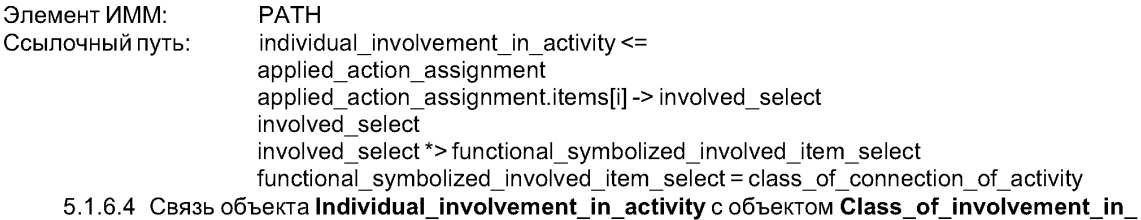

# **activity,** представляющим атрибут **items**

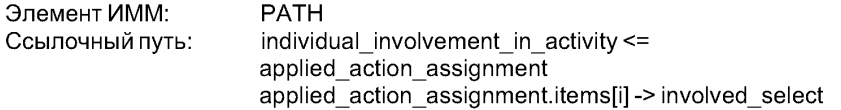

involved\_select involved select\*>functional symbolized involved item select functional symbolized involved item select = class of involvement in activity

5.1.6.5 Связь объекта **lndividual\_involvement\_in\_activity** с объектом **Class\_of\_product,** представляющим атрибут **items**

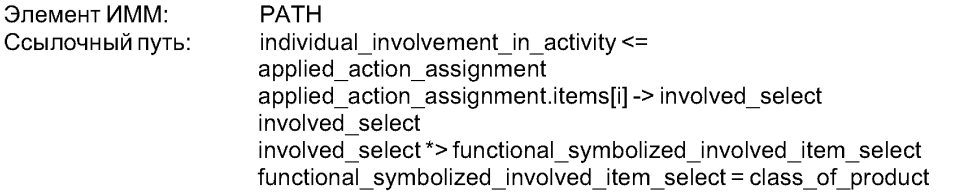

5.1.6.6 Связь объекта **lndividual\_involvement\_in\_activity** с объектом **Class\_of\_composition\_of\_ product,** представляющим атрибут **items**

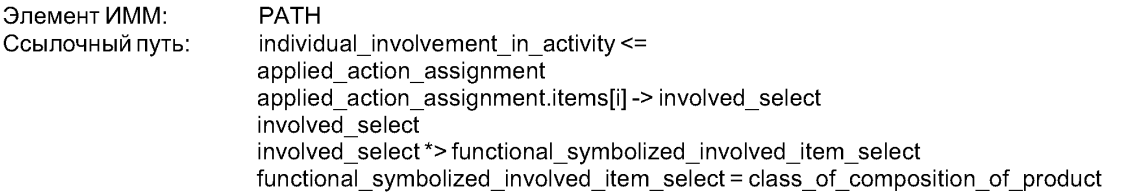

5.**1.6.**7 Связь объекта **lndividual\_involvement\_in\_activity** с объектом **Class\_of\_connection\_of\_ product,** представляющим атрибут **items**

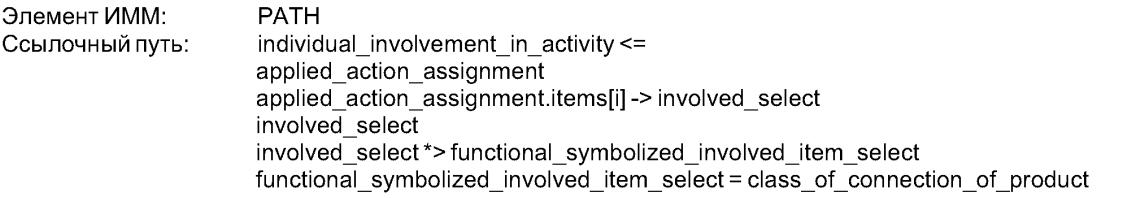

5.**1.6.**8 Связь объекта **lndividual\_involvement\_in\_activity** с объектом **Class\_of\_containment\_ of\_product,** представляющим атрибут **items**

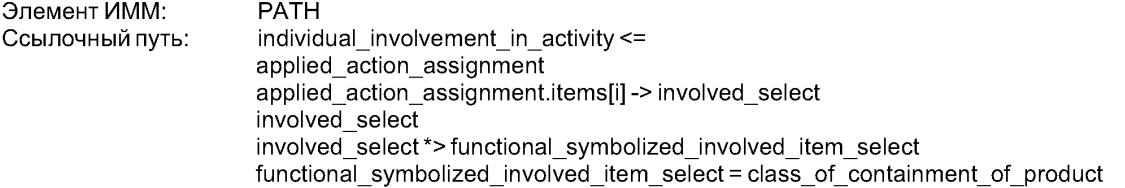

5.**1**.6.9 Связь объекта **lndividual\_involvement\_in\_activity** с объектом **Class\_of\_involvement\_of\_ product\_in\_connection,** представляющим атрибут **items**

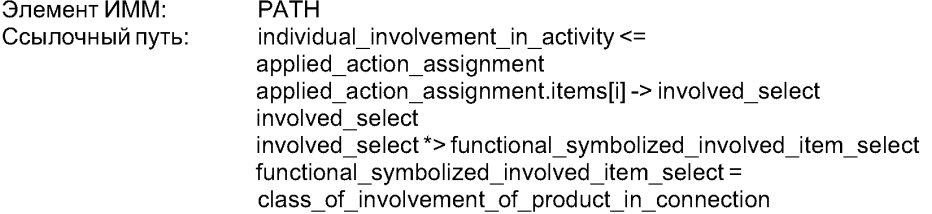

5.1.6.10 Связь объекта Individual involvement in activity с объектом Organization type, представляющим атрибут **items**

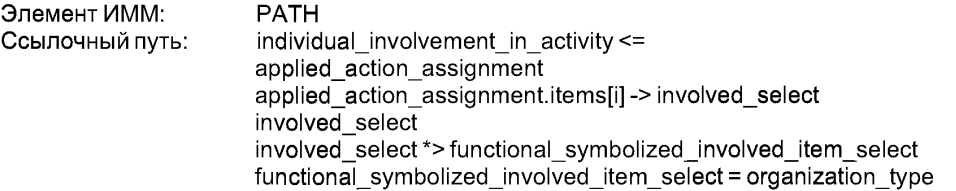

5.1.6.11 Связь объекта **Individual involvement in activity** с объектом Class of person, представляющим атрибут **items**

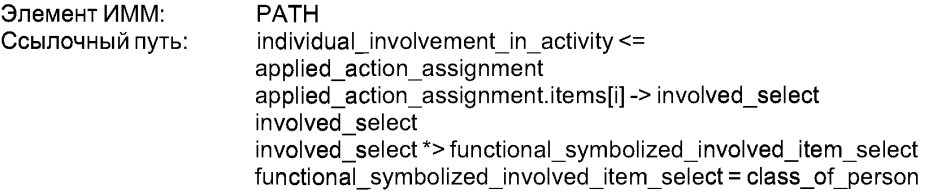

5.1.6.12 Связь объекта **lndividual\_involvement\_in\_activity** с объектом **Drawing\_revision\_class\_ of\_document,** представляющим атрибут **items**

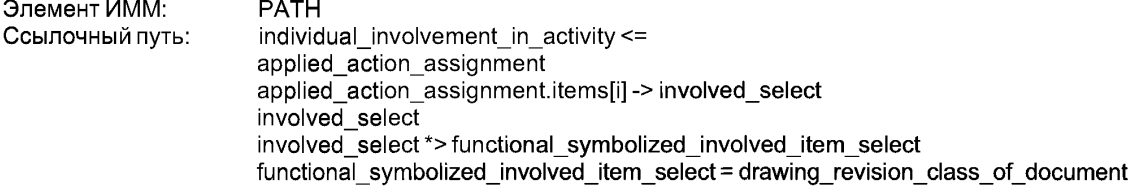

# 5.1.6.13 Связь объекта **lndividual\_involvement\_in\_activity** с объектом **Drawing\_sheet\_revision\_ class\_of\_document,** представляющим атрибут **items**

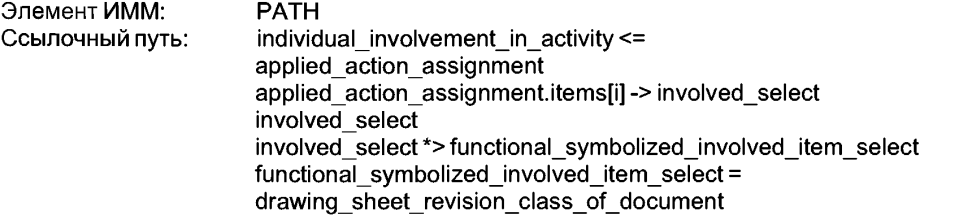

**5.1.6.14** Связь объекта **lndividual\_involvement\_in\_activity** с объектом **Schematic\_element,** представляющим атрибут **items**

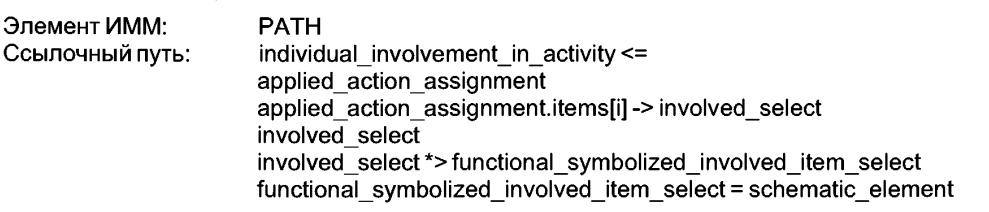

**5.1.6.15 Связь объекта Individual\_involvement\_in\_activity с объектом Symbolization by**  $s$ chematic\_element, представляющим атрибут items

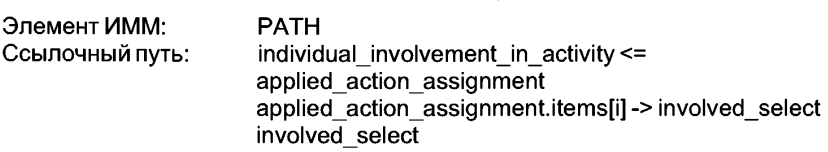

involved select\*>functional symbolized involved item select functional symbolized involved item select = symbolization by schematic element

# 5.1.6.16 Связь объекта **lndividual\_involvement\_in\_activity** с объектом **Property\_condition,** представляющим атрибут **items**

Если участвующий элемент относится к состоянию свойства для класса действий:

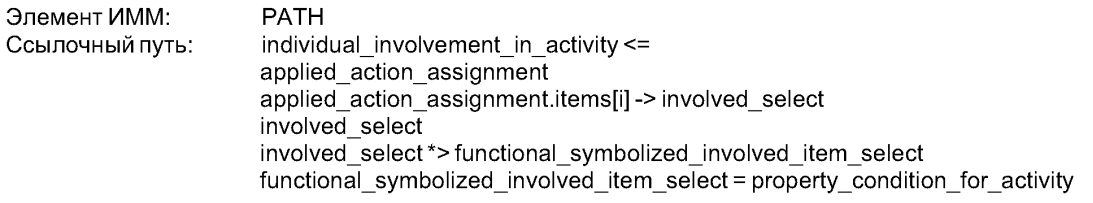

Если участвующий элемент относится к состоянию свойства для класса изделий:

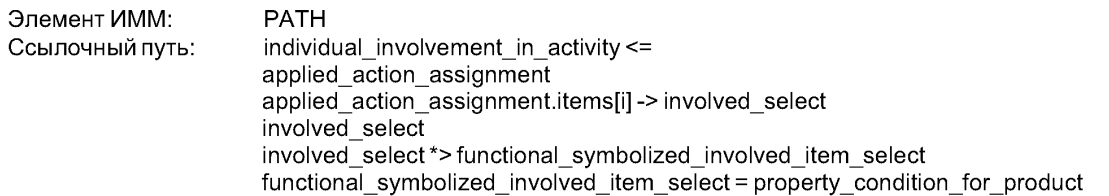

**5.1.6.17** Связь объекта **lndividual\_involvement\_in\_activity** с объектом **lndividual\_activity,** представляющим атрибут **items**

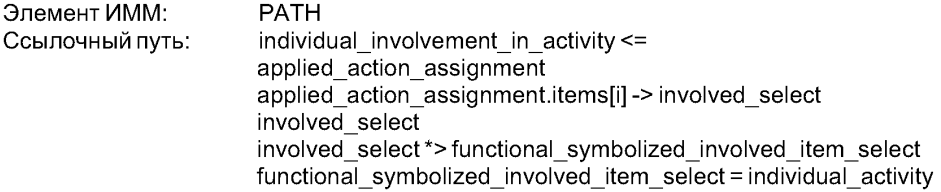

5.1.6.18 Связь объекта **lndividual\_involvement\_in\_activity** с объектом **Composition\_of\_ individualactivity,** представляющим атрибут **items**

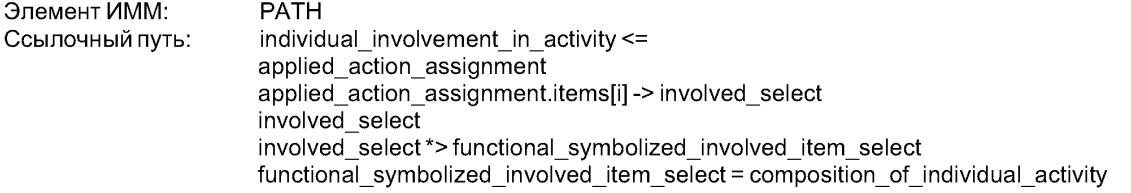

5.1.6.19 Связь объекта **lndividual\_involvement\_in\_activity** с объектом **Connection\_of\_ individual activity,** представляющим атрибут **items**

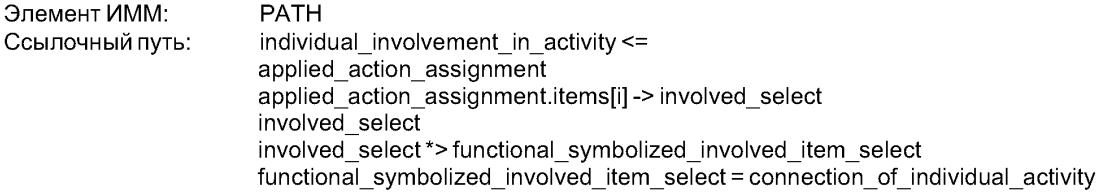

**5.1.6.20** Связь объекта **lndividual\_involvement\_in\_activity** с объектом **lndividual\_involvement\_ in\_activity,** представляющим атрибут **items**

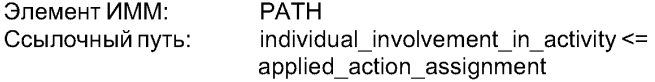

applied action assignment.items[i] -> involved select involved select involved\_select \*> functional\_symbolized\_involved\_item\_select functional symbolized involved item select = individual involvement in activity

# 5.1.6.21 Связь объекта **lndividual\_involvement\_in\_activity** с объектом **Product\_as\_individual\_ version,** представляющим атрибут **items**

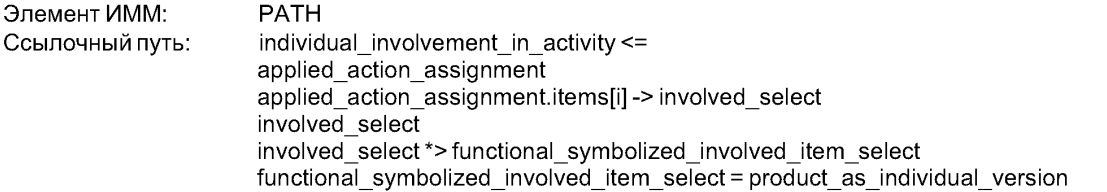

5.1.6.22 Связь объекта **lndividual\_involvement\_in\_activity** с объектом **Composition\_of\_ individual product, представляющим атрибут items** 

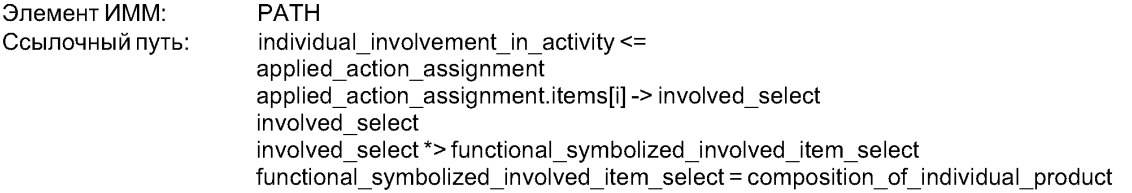

5.1.6.23 Связь объекта **lndividual\_involvement\_in\_activity** с объектом **Connection\_of\_ individual product,** представляющим атрибут **items**

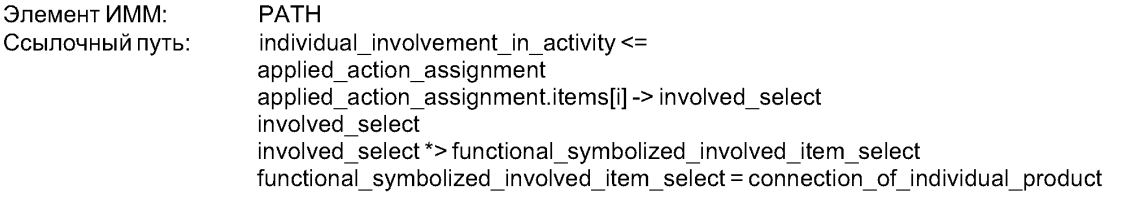

5.1.6.24 Связь объекта **lndividual\_involvement\_in\_activity** с объектом **Containment\_of\_ individual product,** представляющим атрибут **items**

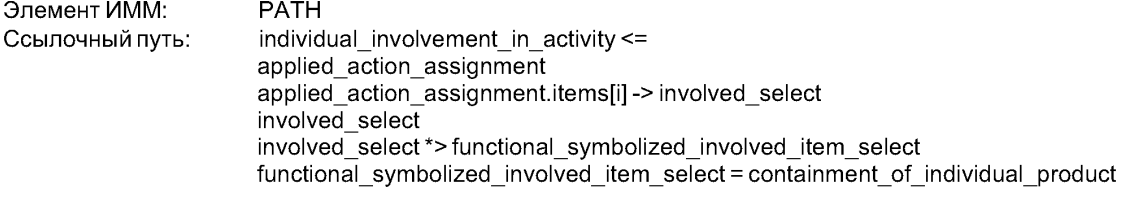

5.1.6.25 Связь объекта **lndividual\_involvement\_in\_activity** с объектом **lnvolvement\_of\_ individual\_product\_in\_connection,** представляющим атрибут **items**

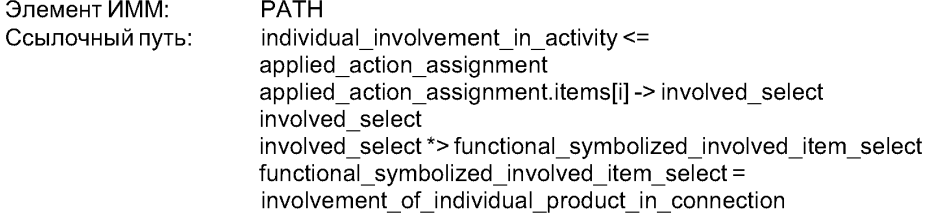

5.1.6.26 Связь объекта **lndividual\_involvement\_in\_activity** с объектом **Organization,** представляющим атрибут **items**

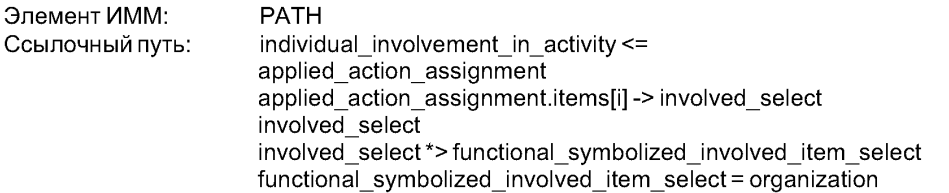

5.**1**.6.27 Связь объекта **lndividual\_involvement\_in\_activity** с объектом **Person,** представляющим атрибут **items**

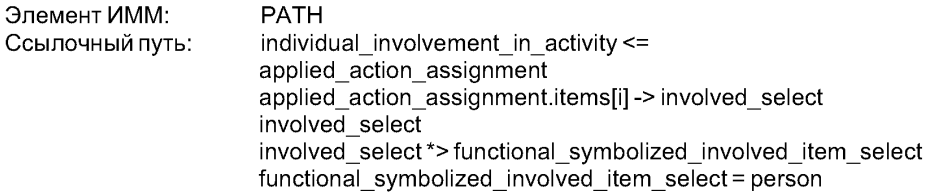

5.1.6.28 Связь объекта **lndividual\_involvement\_in\_activity** с объектом **Person in organization,** представляющим атрибут **items**

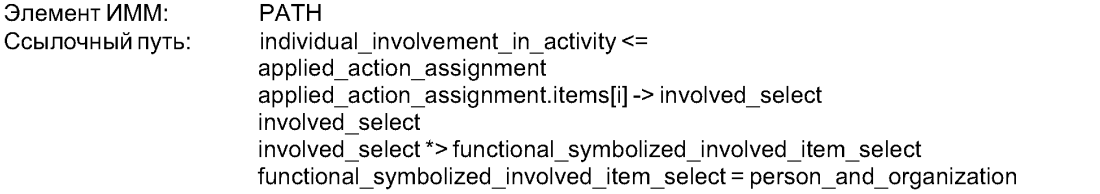

5.1.6.29 Связь объекта **lndividual\_involvement\_in\_activity** с объектом **Possession\_of\_property,** представляющим атрибут **items**

Если участвующий элемент относится к обладанию свойством индивидуальным действием:

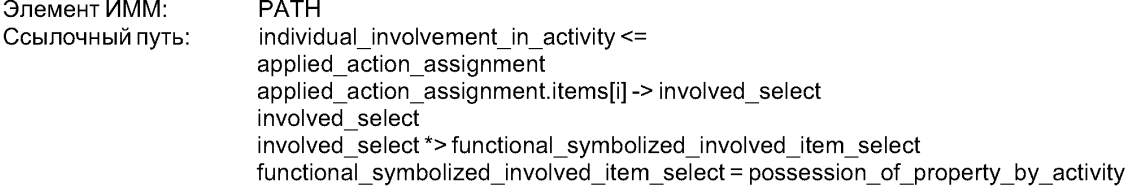

Если участвующий элемент относится к обладанию свойством индивидуальным изделием:

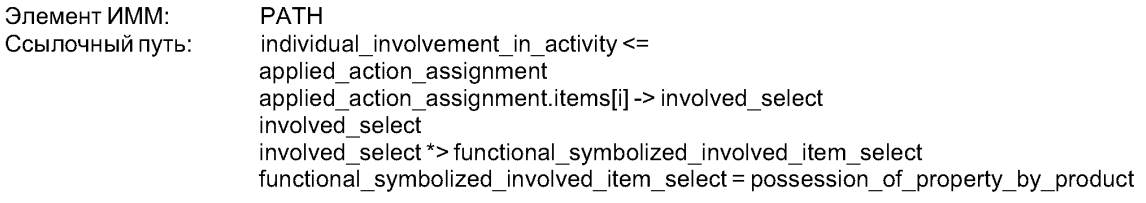

# **5.2 Сокращенный листинг ИММ на языке EXPRESS**

В данном подразделе определена EXPRESS-схема, полученная из таблицы отображений. В ней использованы элементы общих ресурсов или других прикладных модулей и определены конструкции на языке EXPRESS, относящиеся к настоящему стандарту.

В данном подразделе также определена интерпретированная модель (ИММ) для настоящего прикладного модуля.

Кроме того, в данном подразделе определены модификации, которым подвергаются конструкции, импортированные из общих ресурсов.

На использование в данной схеме конструкций, определенных в общих ресурсах или в прикладных модулях, накладываются следующие ограничения:

- использование объекта супертипа не означает применение любой из его конкретизаций, если только данная конкретизация также не импортирована в схему ИММ:

- использование типа SELECT не означает применение любого из указанных в нем типов, если только данный тип также не импортирован в схему ИММ.

#### **EXPRESS-спецификация:**

 $\star$ 

SCHEMA Functional data and schematic representation mim: USE FROM Functional data mim; - ISO/TS 10303-1151 USE FROM Schematic\_and\_symbolization\_mim; -- ISO/TS 10303-1203  $($ \*

Примечания

1 Схемы, ссылки на которые приведены выше, определены в следующих стандартах комплекса ИСО 10303:

Functional data mim  $-MCO/TC$  10303-1151:

Schematic and symbolization mim — ИСО/ТС 10303-1203.

2 Графическое представление данной схемы приведено в приложении D, рисунки D.1-D.6.

# 5.2.1 Определения типов данных ИММ

В данном пункте определены типы данных ИММ для настоящего прикладного модуля.

5.2.1.1 Тип данных functional symbolized item select

Тип данных functional symbolized item select представляет символизируемый объект.

**EXPRESS-спецификация:** 

#### $^*)$

TYPE functional symbolized item select = SELECT BASED ON symbolized item select WITH (class of activity, class of composition of activity, class of connection of activity. class of involvement in activity, class of product, class of composition of product, class of connection of product, class of containment of product, class of involvement of product in connection, organization type. class of person, drawing revision class of document, drawing sheet revision class of document, schematic element. symbolization by schematic element, property condition for activity, property condition for product, individual activity, composition of individual activity, connection\_of\_individual\_activity, individual involvement in activity, product as individual version, composition of individual product, connection of individual product, containment of individual product, involvement of individual product in connection, organization, person, person\_and\_organization,

```
possession_of_property_by_activity,
     possession_of_property_by_product);
END_TYPE;
\mathfrak{r}^*
```
### **5.2.1.2** Тип данных **functional\_symbolized\_class\_select**

Тип данных **functional\_symbolized\_class\_select** представляет класс, у которого существуют символизированные подклассы или представители.

#### EXPRESS-специФикация:

TYPE functional\_symbolized\_class\_select = SELECT BASED\_ON symbolized\_class\_select WITH (class\_of\_activity, class\_of\_composition\_of\_activity, class\_of\_connection\_of\_activity, class\_of\_involvement\_in\_activity, class\_of\_product, class\_of\_composition\_of\_product, class\_of\_connection\_of\_product, class\_of\_containment\_of\_product, class of involvement of product in connection, organization\_type, class\_of\_person, drawing revision class of document, drawing\_sheet\_revision\_class\_of\_document, schematic\_element, symbolization by schematic element, property\_condition\_for\_activity, property\_condition\_for\_product); END\_TYPE;<br>(\*

#### **5.2.1**.3 Тип данных **functional\_symbolized\_involved\_class\_select**

Тип данных **functional\_symbolized\_involved\_class\_select** представляет класс или взаимосвязь между классами, на которые ссылается объект **Class\_of\_involvement\_in\_ activity.**

#### EXPRESS-спецификация:

\*)

```
TYPE functional_symbolized_involved_class_select = SELECT BASED_ON 
involved_class_select WITH 
    (class_of_activity, 
    class_of_composition_of_activity, 
    class_of_connection_of_activity, 
    class_of_involvement_in_activity, 
    class_of_product, 
    class_of_composition_of_product, 
    class_of_connection_of_product,
    class_of_containment_of_product, 
    class of involvement of product in connection,
    organization_type, 
    class_of_person,
    drawing revision class of document,
    drawing_sheet_revision_class_of_document,
    schematic_element,
    symbolization_by_schematic_element,
    property_condition_for_activity,
    property_condition_for_product);
END_TYPE;
(*
```
# **5.2.1.4** Тип данных **functional\_symbolized\_involved\_item\_select**

Тип данных **functional\_symbolized\_involved\_item\_select** представляет объект, участвующий в индивидуальном действии.

# EXPRESS-спецификация:

```
*)
TYPE functional_symbolized_involved_item_select = SELECT BASED_ON involved_select WITH
    (class_of_activity, 
    class_of_composition_of_activity, 
    class_of_connection_of_activity, 
    class_of_involvement_in_activity, 
    class_of_product, 
    class_of_composition_of_product,
    class_of_connection_of_product, 
    class_of_containment_of_product, 
    class_of_involvement_of_product_in_connection,
    organization_type, 
    class_of_person,
    drawing_revision_class_of_document,
    drawing_sheet_revision_class_of_document,
    schematic_element,
    symbolization by schematic element,
    property_condition_for_activity,
    property_condition_for_product,
    individual_activity,
    composition_of_individual_activity,
    connection_of_individual_activity,
    individual_involvement_in_activity,
    product_as_individual_version,
    composition of individual product,
    connection of individual product,
    containment_of_individual_product,
    involvement of individual product in connection,
    organization,
    person,
    person and organization,
    possession_of_property_by_activity,
    possession_of_property_by_product);
END_TYPE;
(*
*)
ENDSCHEMA; -- Functional_data_and_schematic_representation_mim 
(*
```
#### **Приложение А (обязательное)**

#### **Сокращенные наименования объектов ИММ**

Наименования объектов, использованных в настоящем стандарте, определены в других стандартах комплекса ИСО 10303, указанных в разделе 2. Требования киспользованию сокращенных наименований содержатся в стандартах тематической группы «Методы реализации» комплекса ИСО 10303.

> **Приложение В (обязательное)**

# **Регистрация информационных объектов**

#### **В.1 Обозначение документа**

Для обеспечения однозначного обозначения информационного объекта в открытой системе настоящему стандарту присвоен следующий идентификатор объекта:

 $\{$  iso standard 10303 part(421) version(1) $\}$ 

Смысл данного обозначения установлен в ИСО/МЭК 8824-1 и описан в ИСО 10303-1.

#### **В.2 Обозначения схем**

#### **В.2.1 Обозначение схемы Functional\_data\_and\_schematic\_representation\_arm**

Для обеспечения однозначного обозначения в открытой информационной системе схеме **Functional\_data\_and\_schematic\_representation\_arm,** установленной в настоящем стандарте, присвоен следующий идентификатор объекта:

{ iso standard 10303 part(421) version(1) schema(1) functional-data-and-schematic-representation-arm(1)}

Смысл данного обозначения установлен в ИСО/МЭК 8824-1 и описан в ИСО 10303-1.

**В.2.2 Обозначение схемы Functional\_data\_and\_schematic\_representation\_mim**

Для обеспечения однозначного обозначения в открытой информационной системе схеме **Functional\_data\_and\_schematic\_representation\_mim,** установленной в настоящем стандарте, присвоен следующий идентификатор объекта:

{ iso standard 10303 part(421) version(1) schema(1) functional-data-and-schematic-representation-mim(2)}

Смысл данного обозначения установлен в ИСО/МЭК 8824-1 и описан в ИСО 10303-1.

# **В.2.3 Обозначение схемы Functional\_data\_and\_schematic\_representation\_arm\_lf**

Для обеспечения однозначного обозначения в открытой информационной системе схеме **Functional\_data\_and\_schematic\_representation\_arm\_lf,** установленной в настоящем стандарте, присвоен следующий идентификатор объекта:

{ iso standard 10303 part(421) version(1) schema(1) functional-data-and-schematic-representation-arm-lf(3)}

Смысл данного обозначения установлен в ИСО/МЭК 8824-1 и описан в ИСО 10303-1.

**В.2.4 Обозначение схемы Functional\_data\_and\_schematic\_representation\_mim\_lf**

Для обеспечения однозначного обозначения в открытой информационной системе схеме **Functional\_data\_and\_schematic\_representation\_mim\_lf,** установленной в настоящем стандарте, присвоен следующий идентификатор объекта:

{ iso standard 10303 part(421) version(1) schema(1) functional-data-and-schematic-representation-mim-lf(4)}

Смысл данного обозначения установлен в ИСО/МЭК 8824-1 и описан в ИСО 10303-1.

### Приложение С (справочное)

# **EXPRESS-G диаграммы ПЭМ**

Приведенные ниже диаграммы являются графическим представлением сокращенного листинга ПЭМ на языке EXPRESS, определенного в разделе 4. В диаграммах использована графическая нотация EXPRESS-G языка EXPRESS.

В данном приложении приведены два разных представления ПЭМ настоящего прикладного модуля:

- представление на уровне схем отображает импорт конструкций, определенных в схемах ПЭМ других прикладных модулей, в схему ПЭМ настоящего прикладного модуля с помощью операторов USE FROM;

- представление на уровне объектов отображает конструкции на языке EXPRESS, определенные в схеме ПЭМ настоящего прикладного модуля, и ссылки на импортированные конструкции, которые конкретизированы или на которые имеются ссылки в конструкциях схемы ПЭМ настоящего прикладного модуля.

Примечание — Оба эти представления являются неполными. Представление на уровне схем не отображает схемы ПЭМ модулей, которые импортированы косвенным образом. Представление на уровне объектов не отображает импортированные конструкции, которые не конкретизированы или ссылки на которые в конструкциях схемы ПЭМ настоящего прикладного модуля отсутствуют.

Графическая нотация EXPRESS-G определена в ИСО 10303-11, приложение D.

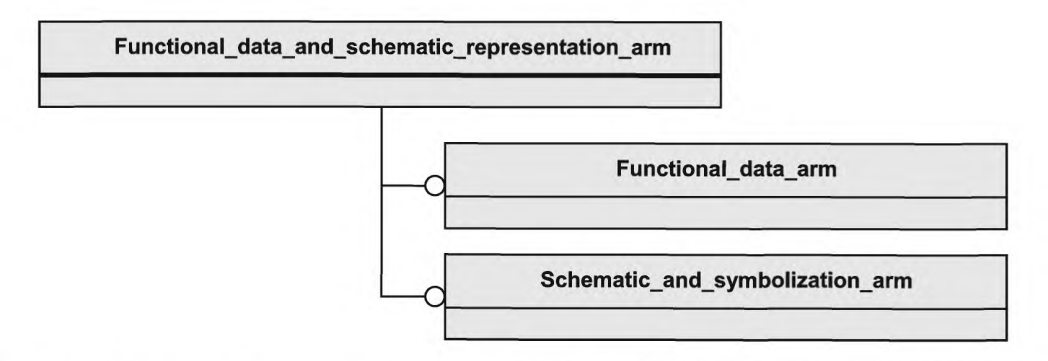

Рисунок С.1 — Представление ПЭМ на уровне схем в формате EXPRESS-G (диаграмма 1 из 1)

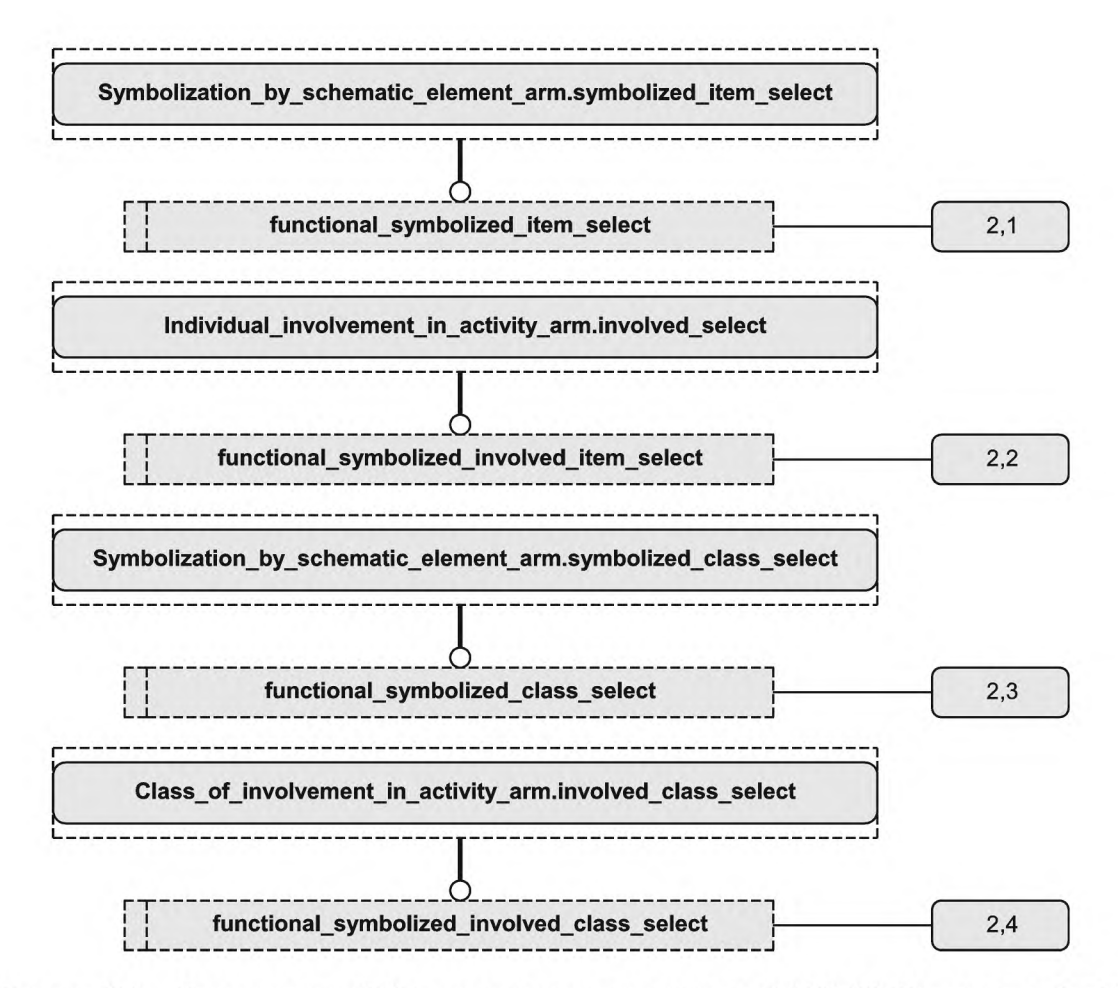

Рисунок С.2 — Представление ПЭМ на уровне объектов в формате EXPRESS-G (диаграмма 1 из 5)

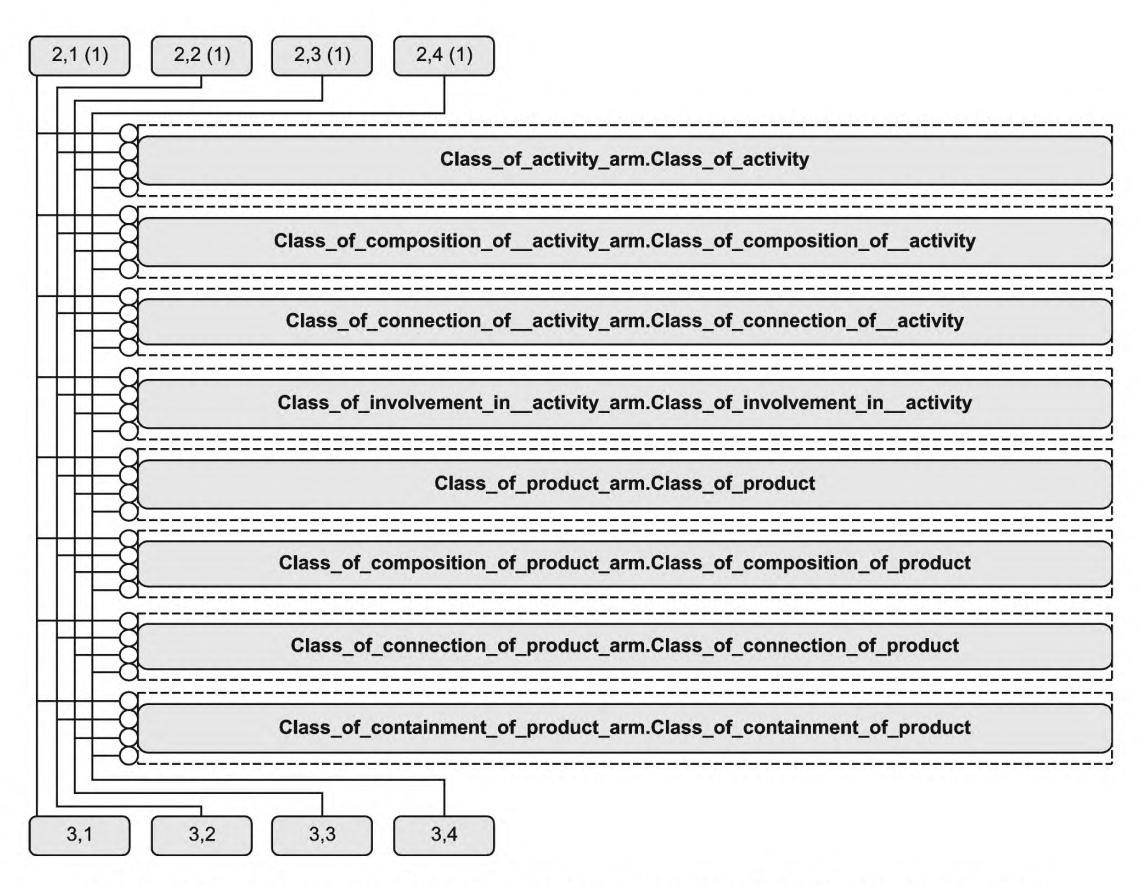

Рисунок С.3 — Представление ПЭМ на уровне объектов в формате EXPRESS-G (диаграмма 2 из 5)

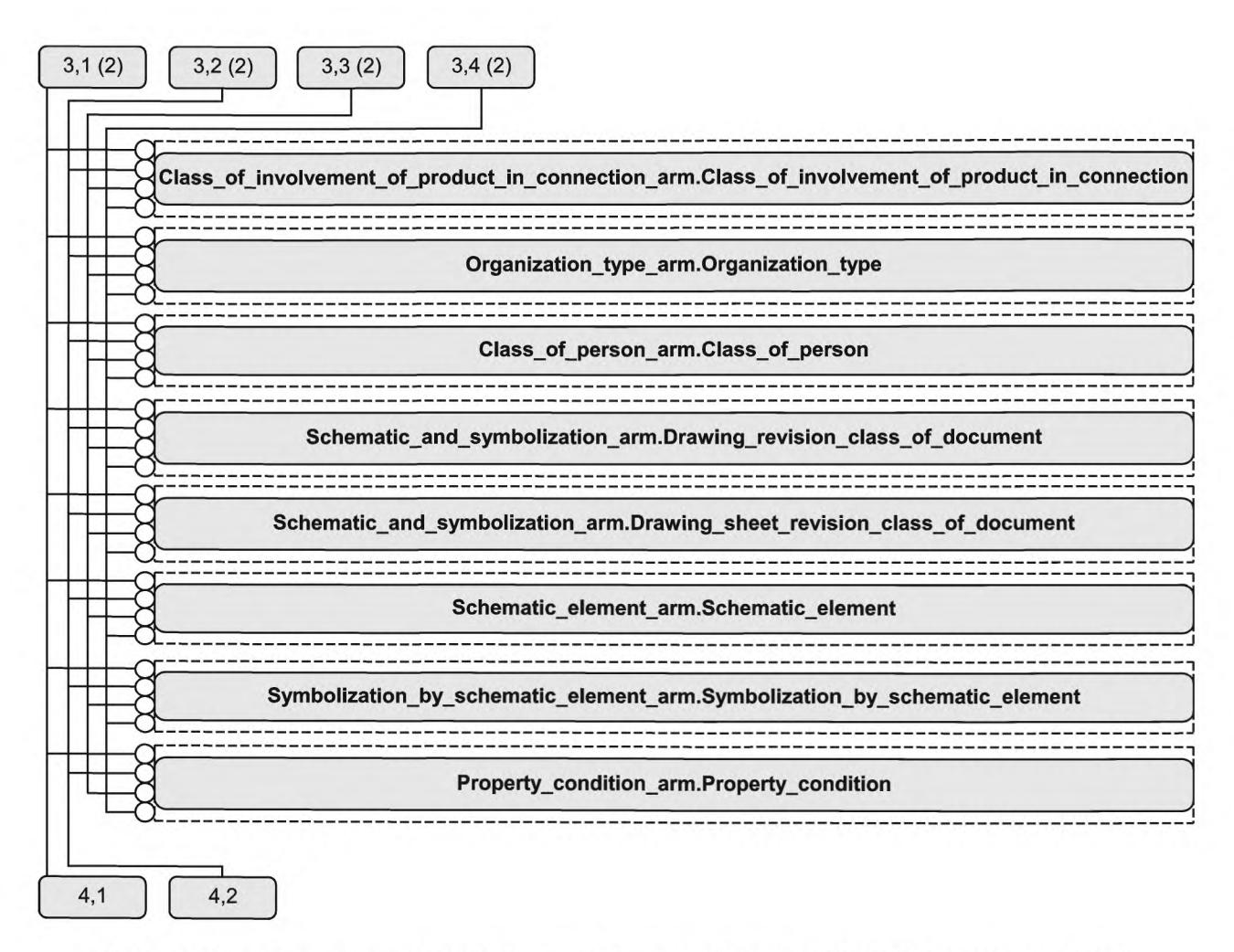

Рисунок С.4 — Представление ПЭМ на уровне объектов в формате EXPRESS-G (диаграмма 3 из 5)

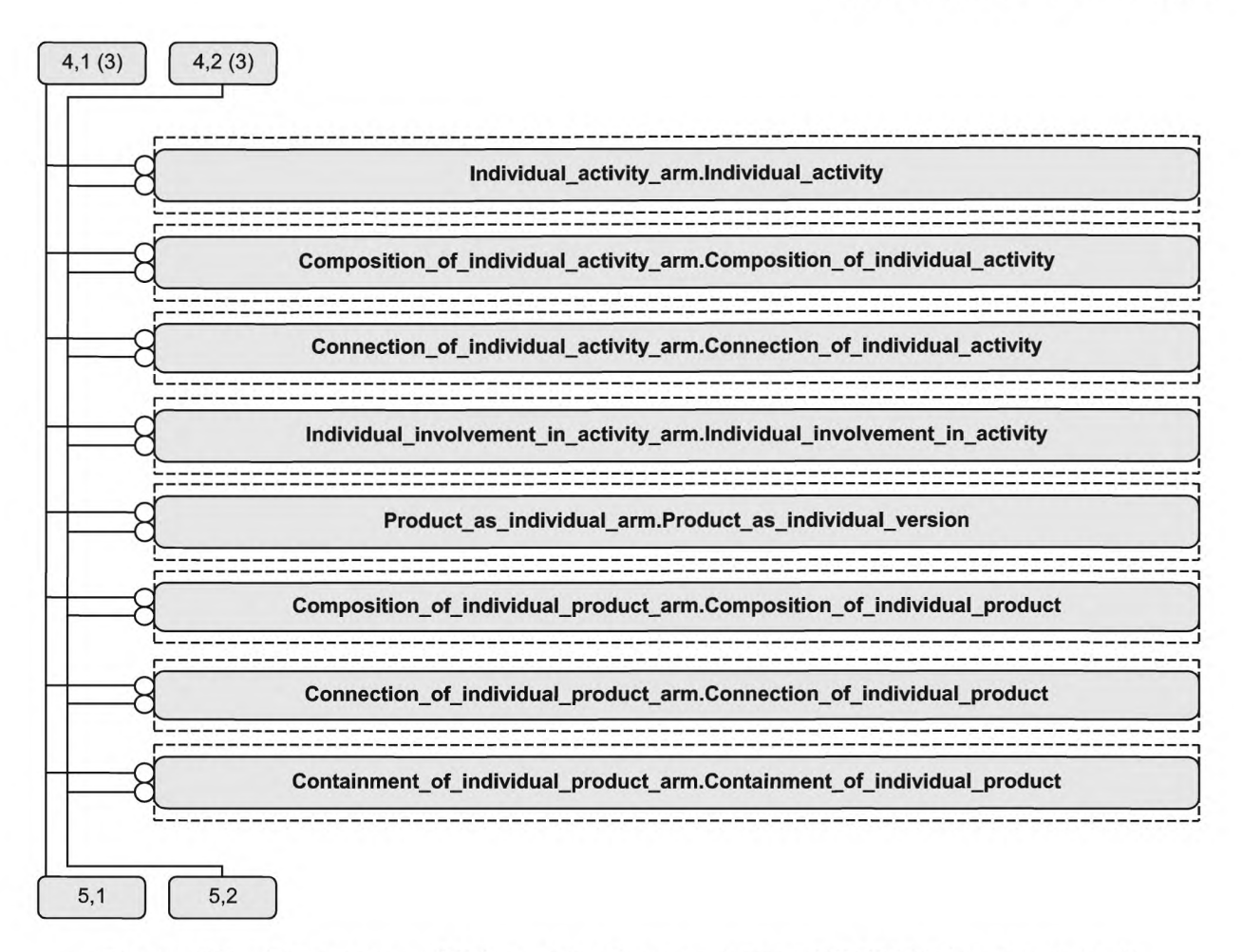

Рисунок C.5 — Представление ПЭМ на уровне объектов в формате EXPRESS-G (диаграмма 4 из 5)

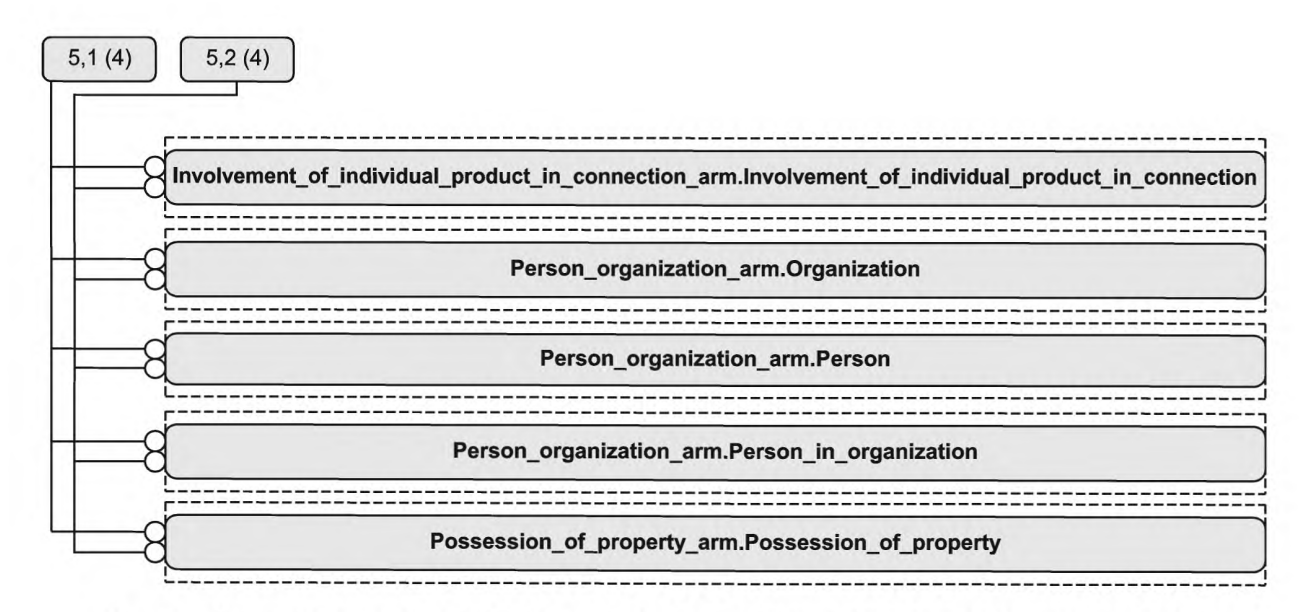

Рисунок C.6 — Представление ПЭМ на уровне объектов в формате EXPRESS-G (диаграмма 5 из 5)

#### **Приложение D** (справочное)

# **EXPRESS-G диаграммы ИММ**

Приведенные ниже диаграммы являются графическим представлением сокращенного листинга ИММ на языке EXPRESS, определенного в 5.2. В диаграммах использована графическая нотация EXPRESS-G языка EXPRESS.

В данном приложении приведены два разных представления ИММ настоящего прикладного модуля:

- представление на уровне схем отображает импорт конструкций, определенных в схемах ИММ других прикладных модулей или в схемах общих ресурсов, в схему ИММ настоящего прикладного модуля посредством опера**торов USE FROM:** 

- представление на уровне объектов отображает конструкции на языке EXPRESS, определенные в схеме ИММ настоящего прикладного модуля, и ссылки на импортированные конструкции, которые конкретизированы или на которые имеются ссылки в конструкциях схемы ИММ настоящего прикладного модуля.

Примечание - Оба эти представления являются неполными. Представление на уровне схем не отображает схемы ИММ модулей, которые импортированы косвенным образом. Представление на уровне объектов не отображает импортированные конструкции, которые не конкретизированы или ссылки на которые в конструкциях схемы ИММ настоящего прикладного модуля отсутствуют.

Графическая нотация EXPRESS-G определена в ИСО 10303-11, приложение D.

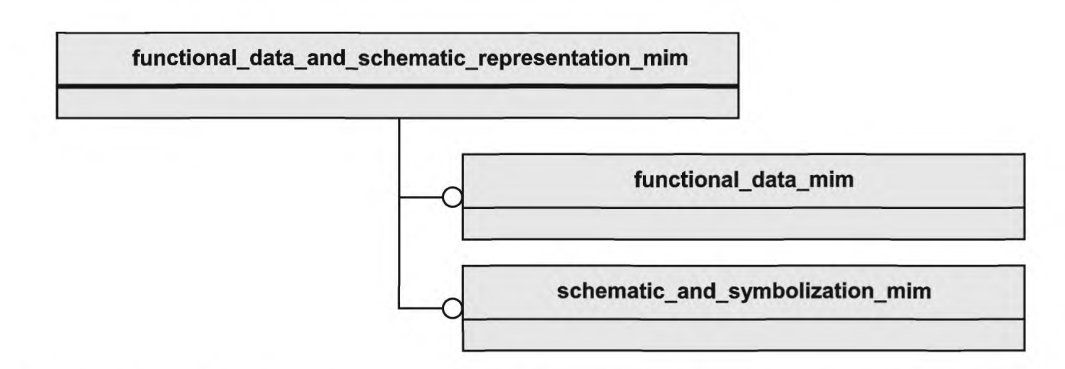

Рисунок D.1 — Представление ИММ на уровне схем в формате EXPRESS-G (диаграмма 1 из 1)

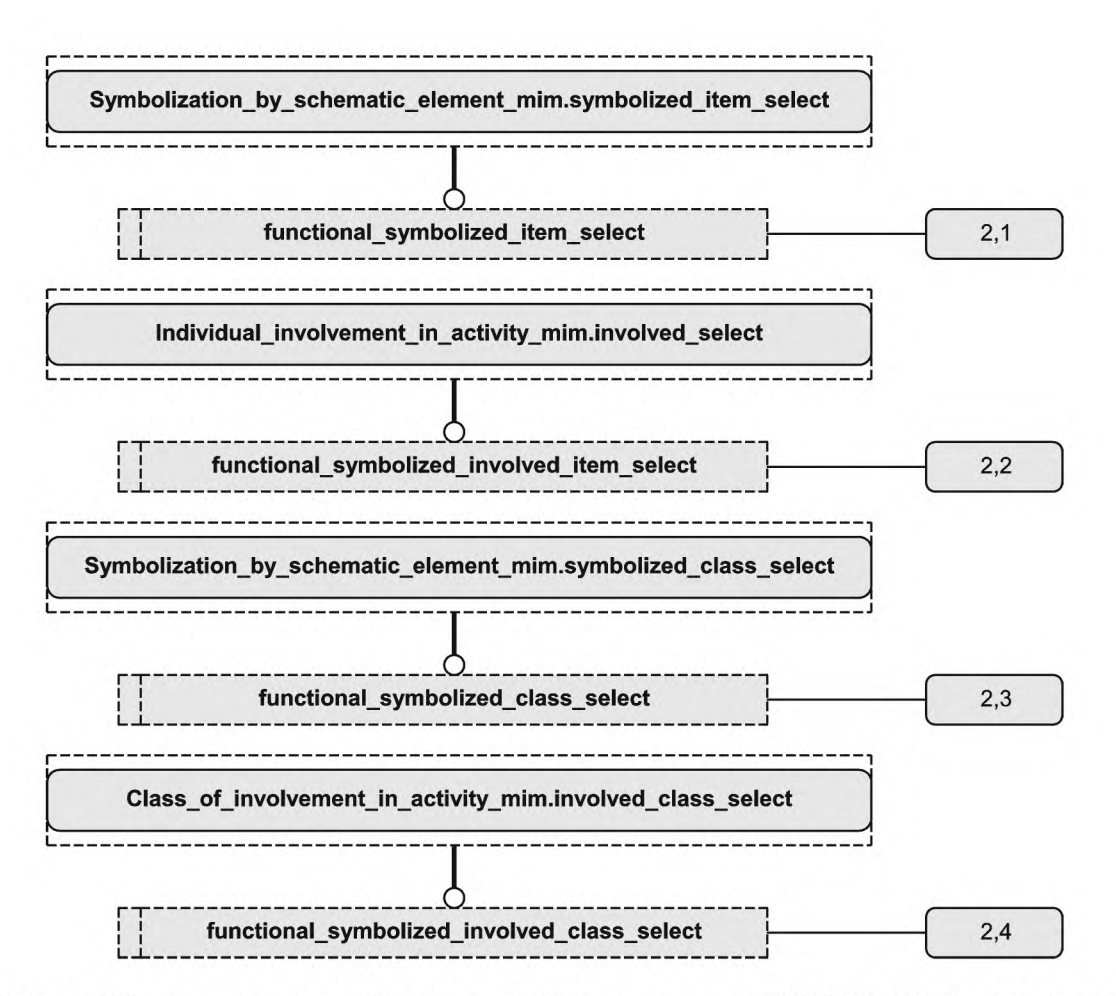

Рисунок D.2 — Представление ИММ на уровне объектов в формате EXPRESS-G (диаграмма 1 из 5)

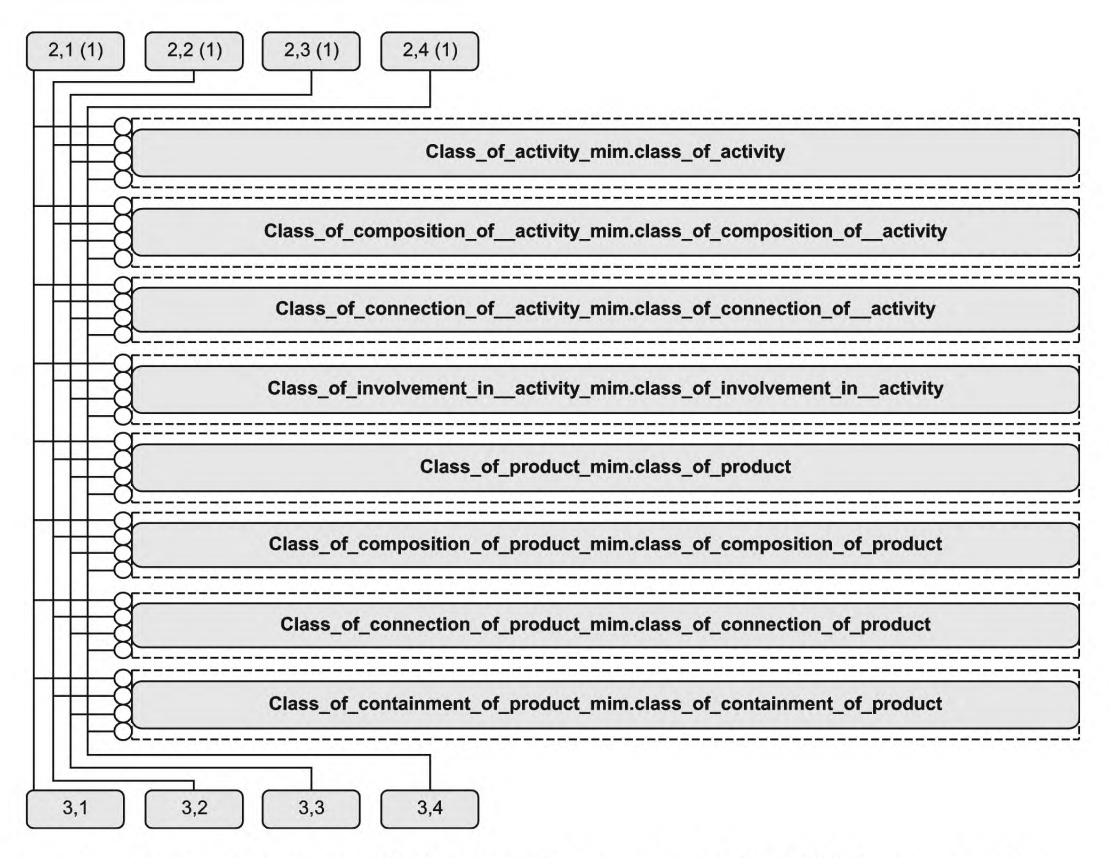

**Рисунок D.3 — Представление ИММ на уровне объектов в формате EXPRESS-G (диаграмма 2 из 5)**

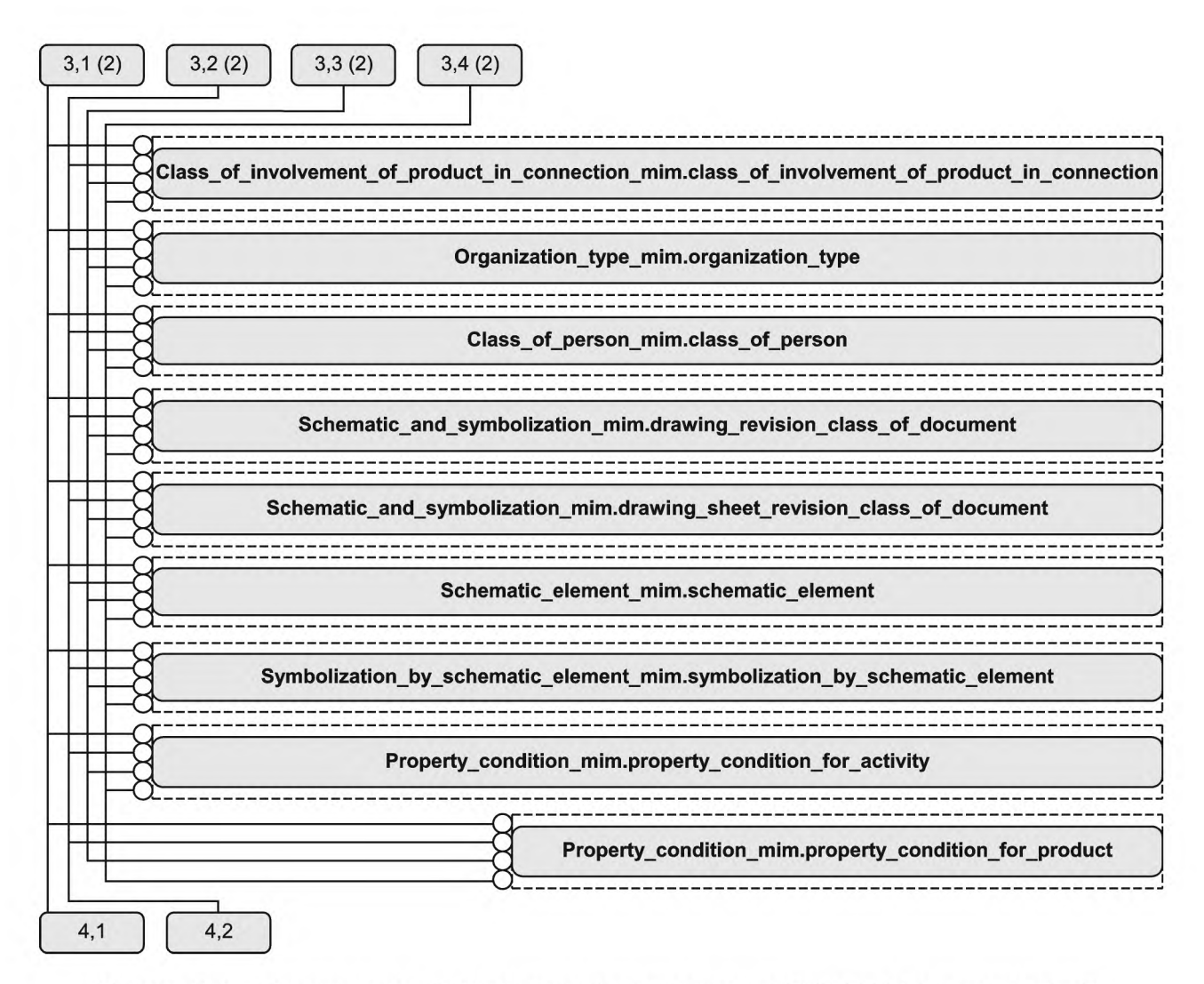

Рисунок D.4 — Представление ИММ на уровне объектов в формате EXPRESS-G (диаграмма 3 из 5)

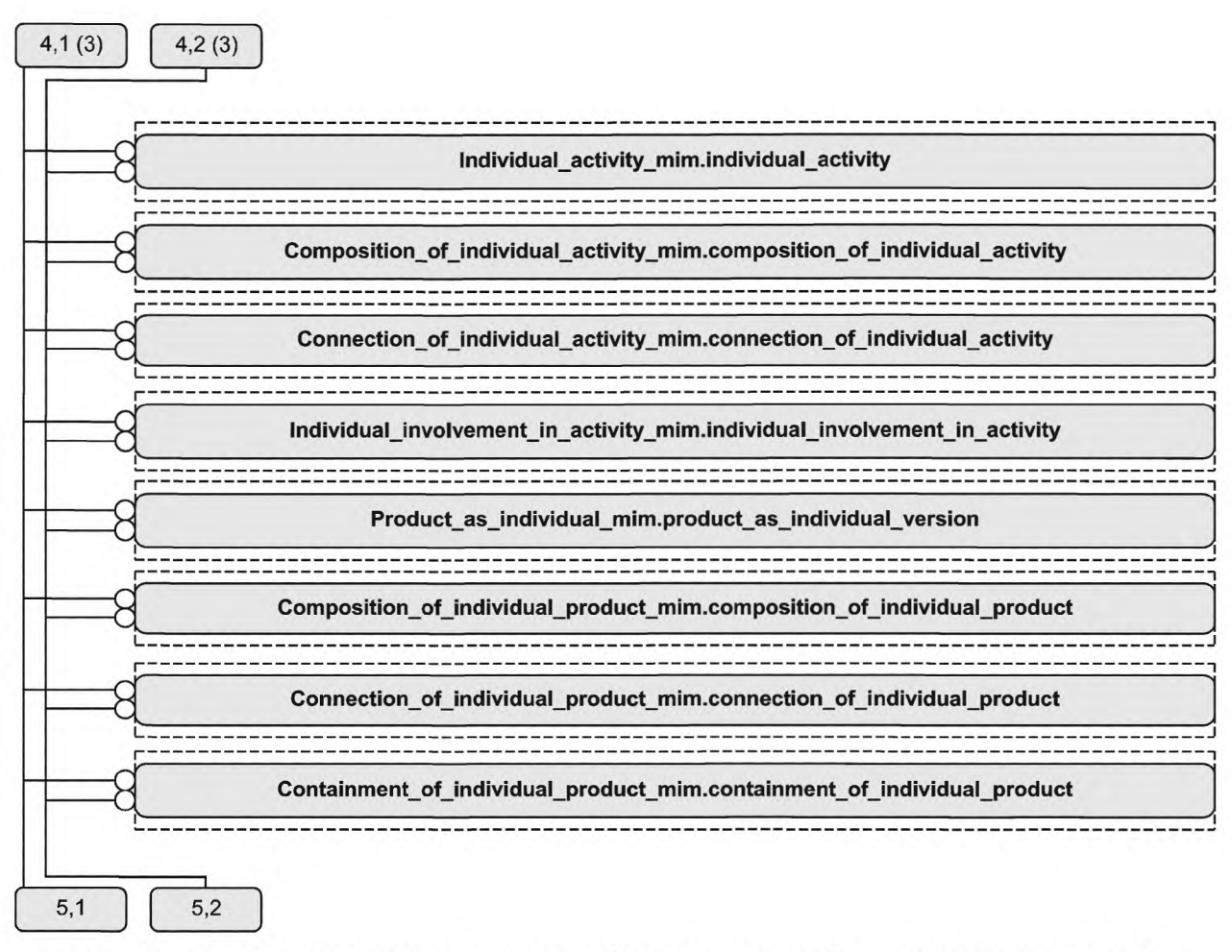

Рисунок D.5 — Представление ИММ на уровне объектов в формате EXPRESS-G (диаграмма 4 из 5)

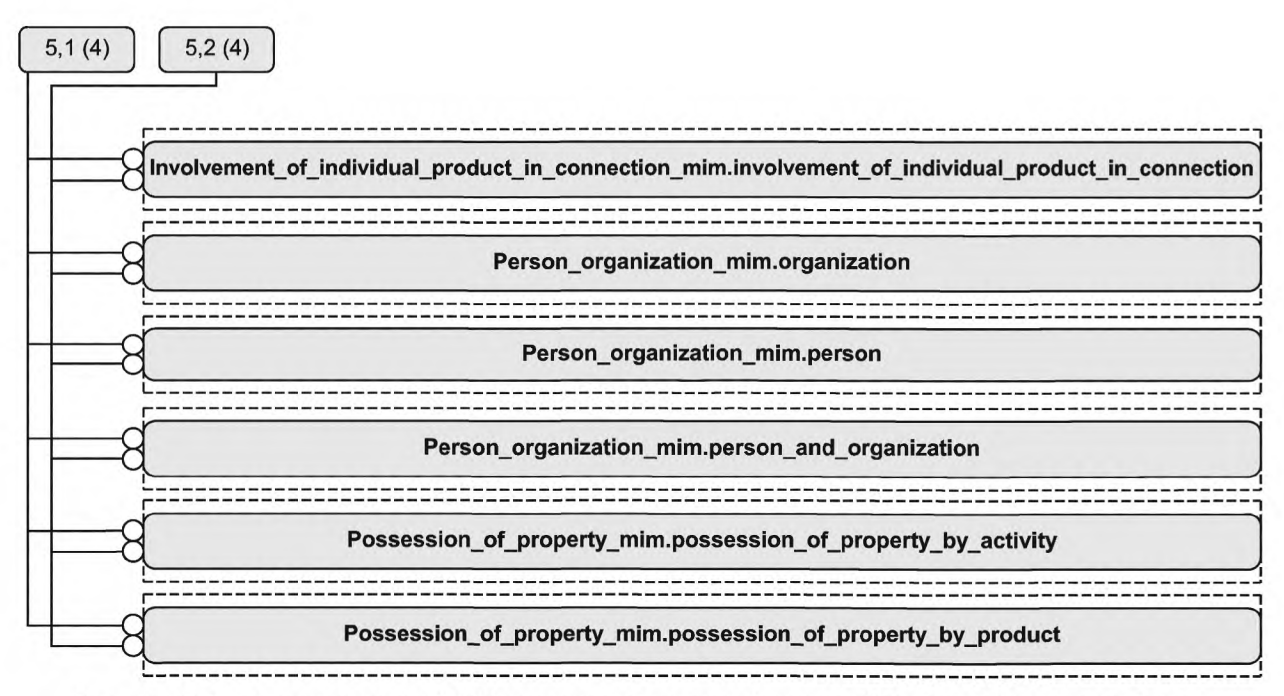

Рисунок D.6 — Представление ИММ на уровне объектов в формате EXPRESS-G (диаграмма 5 из 5)

# Приложение Е (справочное)

# Машинно-интерпретируемые листинги

В данном приложении приведены ссылки на сайты, на которых находятся листинги наименований объектов на языке EXPRESS и соответствующих сокращенных наименований, установленных или на которые даются ссылки в настоящем стандарте. На этих же сайтах находятся листинги всех EXPRESS-схем, определенных в настоящем стандарте, без комментариев и другого поясняющего текста. Эти листинги доступны в машинно-интерпретируемой форме и могут быть получены по следующим адресам URL:

сокращенные наименования: http://www.tc184-sc4.org/Short Names/ EXPRESS: http://www.tc184-sc4.org/EXPRESS/

Дополнительная информация, например, машинно-интерпретируемые правила, полученные из обязательного текста или отображений, определенных в настоящем стандарте, может быть предоставлена для содействия реализации. Если такая информация существует, то она может быть получена по следующему адресу URL:

http://www.tc184-sc4.org/implementation\_information/10303/00421

При невозможности доступа к этим сайтам необходимо обратиться в центральный секретариат ИСО или непосредственно в секретариат ИСО ТК184/ПК4 по адресу электронной почты: sc4sec@tc184-sc4.org.

Примечание - Информация, представленная в машинно-интерпретированном виде по указанным выше адресам URL, является справочной. Обязательным является текст настоящего стандарта.

# **Приложение ДА (справочное)**

# **Сведения о соответствии ссылочных международных стандартов ссылочным национальным стандартам Российской Федерации**

Таблица ДА.1

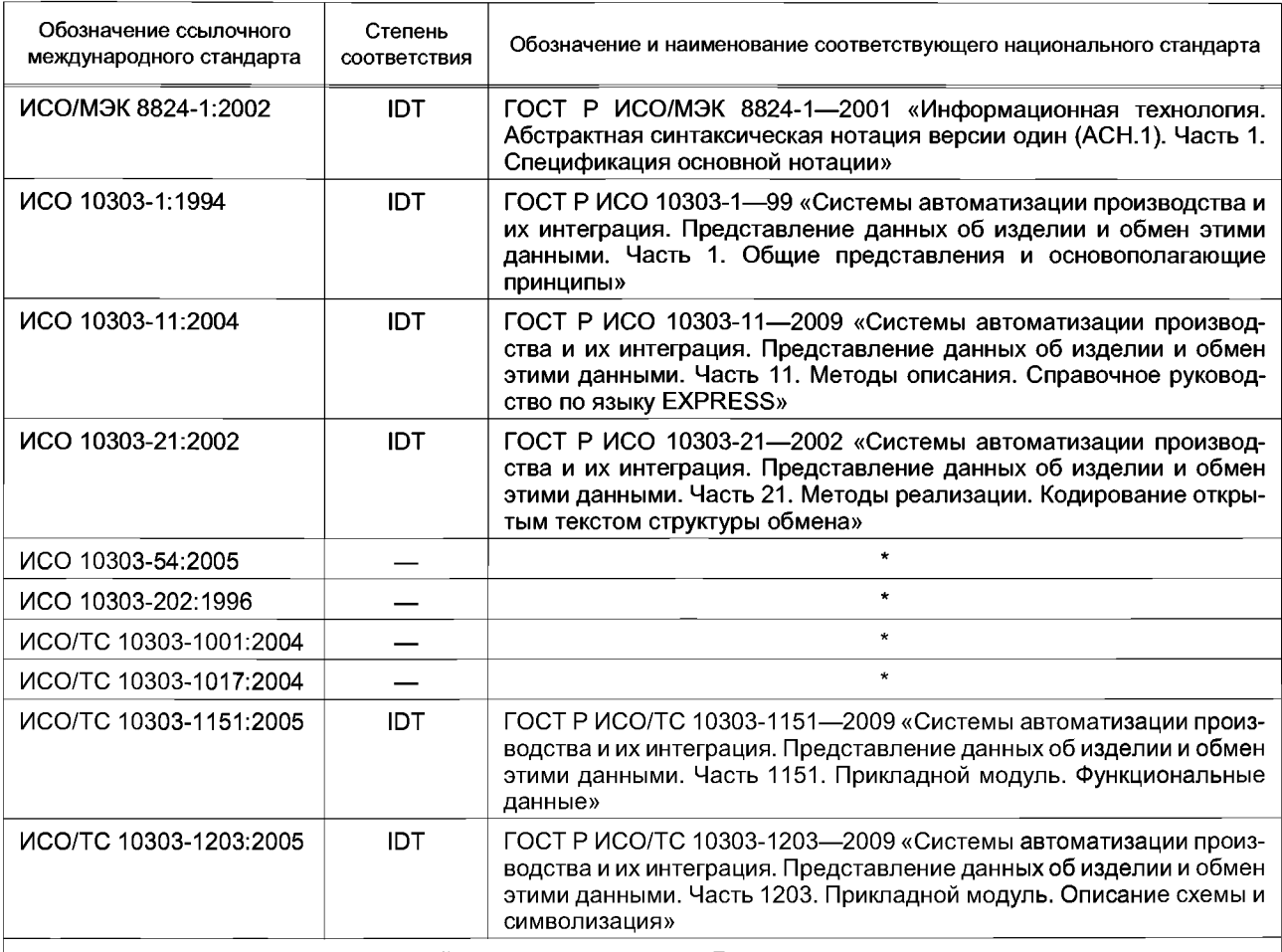

\* Соответствующий национальный стандарт отсутствует. До его утверждения рекомендуется использовать перевод на русский язык данного международного стандарта. Перевод данного международного стандарта находится в Федеральном информационном фонде технических регламентов и стандартов.

Примечание — В настоящей таблице использовано следующее условное обозначение степени соответствия стандартов:

ЮТ — идентичные стандарты.

# **Библиография**

[1] ISO TC 184/SC4/N1685, 2004-02-27 - Guidelines for the content of application modules

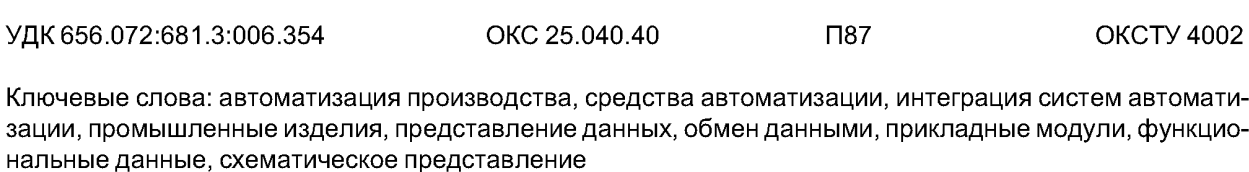

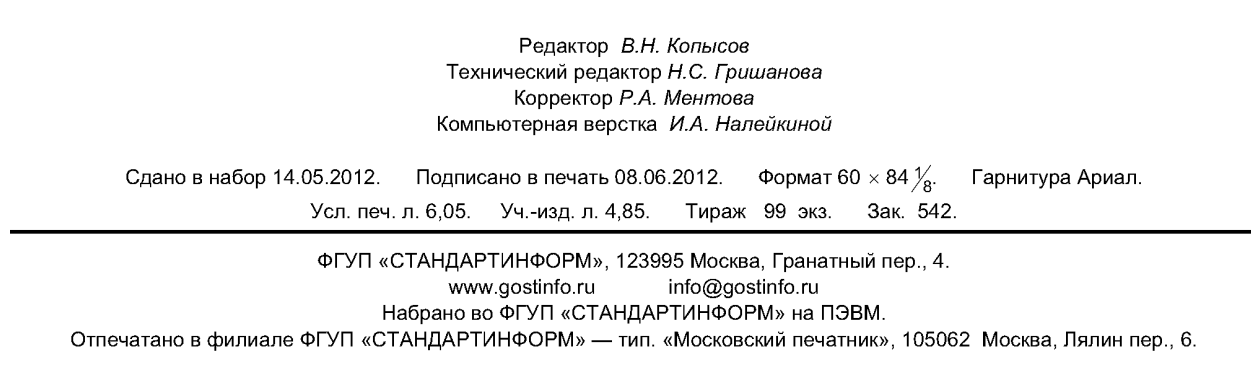

 $/10003 - 421 - 2011$